# **LOCF/CBCS/B.Sc. (Multimedia)/KUK**

#### **Scheme of Examination of B.Sc Multimedia under CBCS/LOCF for Institute of Mass Communication & Media Technology (IMC&MT, KUK) w.e.f. Academic Session2020-21 Semester-III**

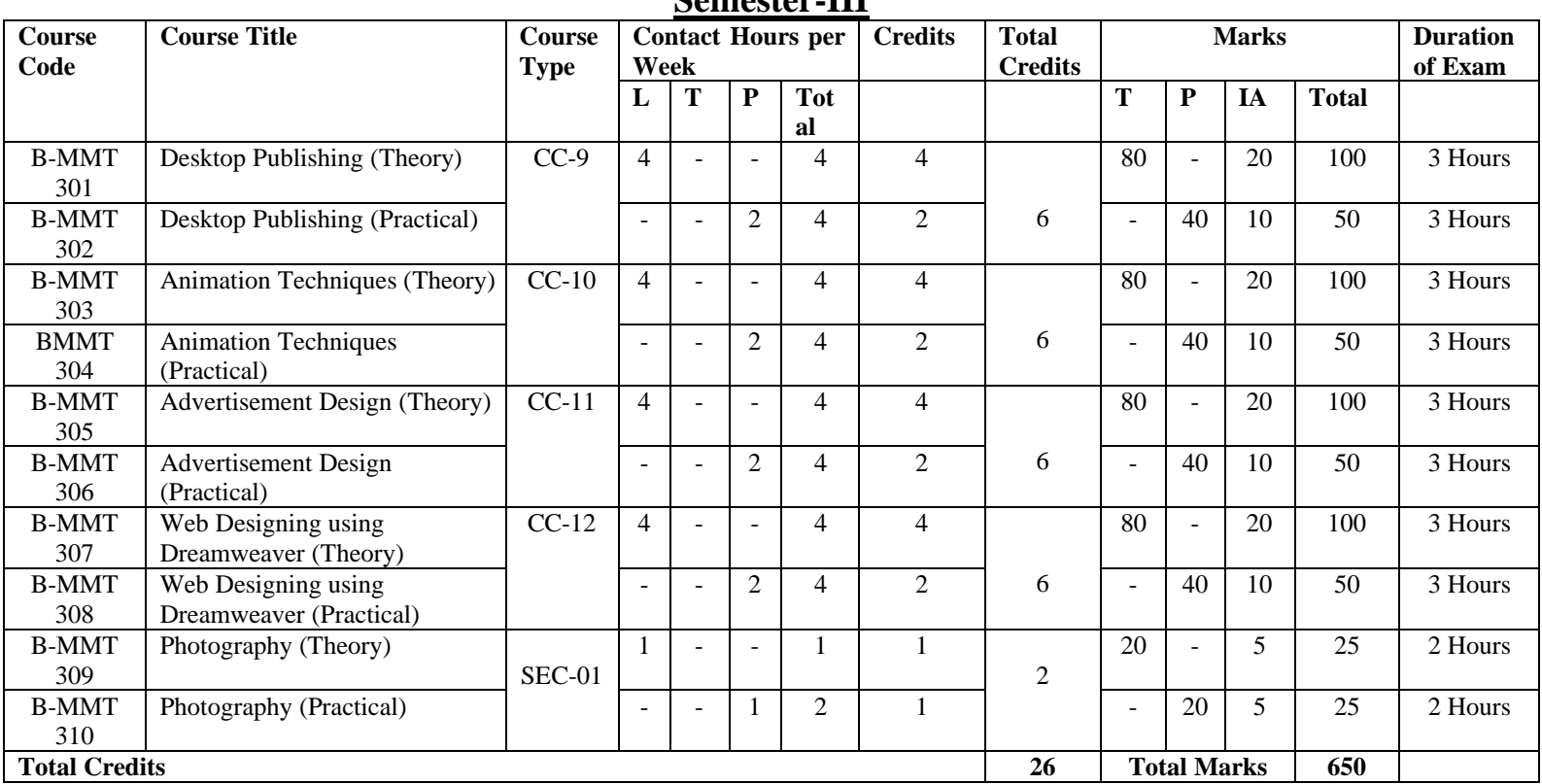

#### **Semester-IV**

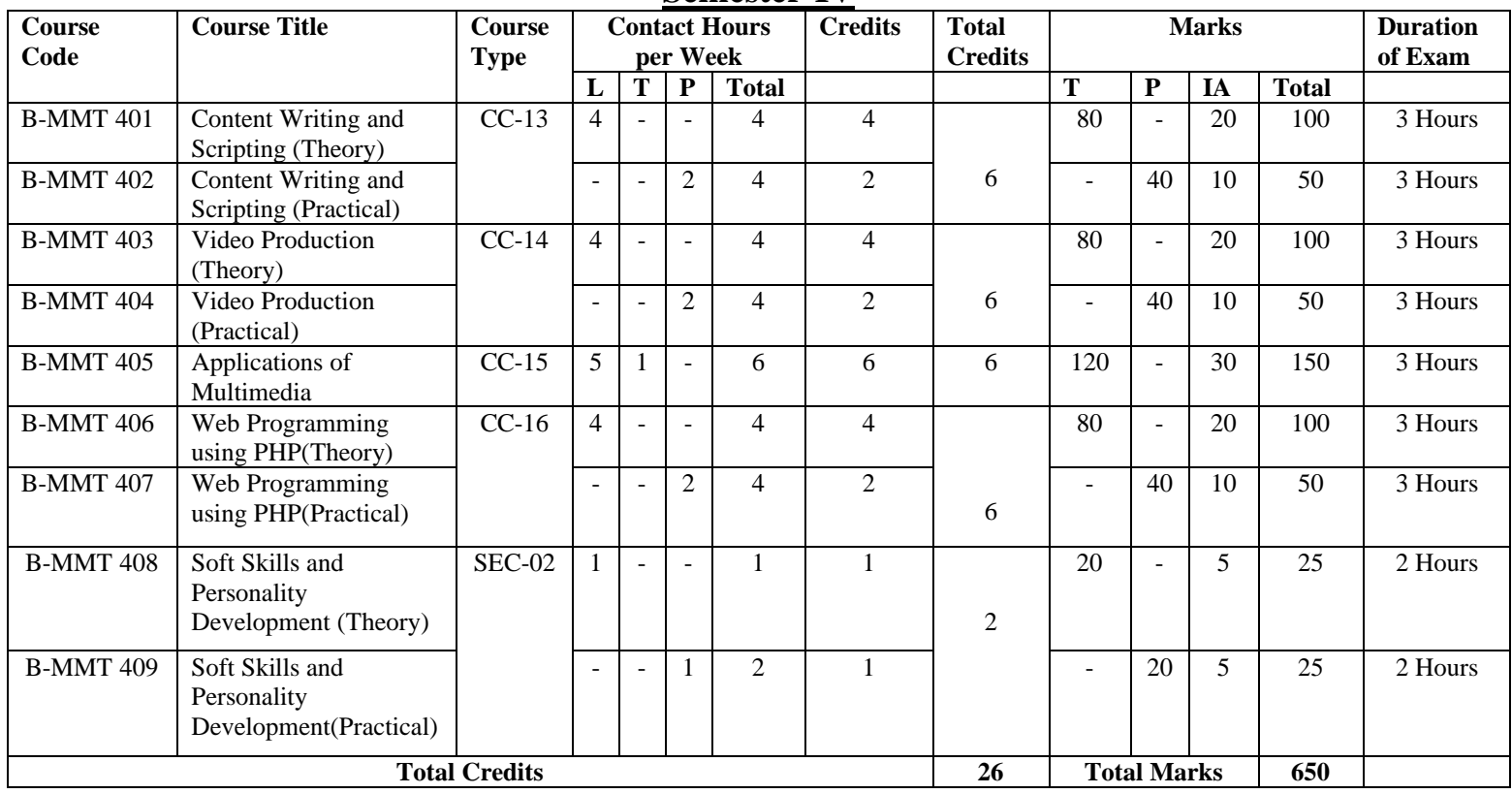

## **B-MMT301: Desktop Publishing (Theory)**

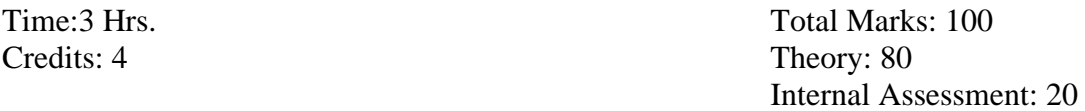

**Course Objectives:** This course is designed to understand the techniques essential to build their career in desktop publishing using and suitable hardware and software tools.

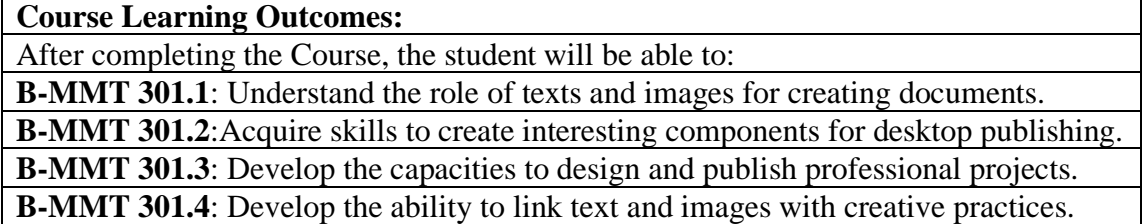

**Note:- The question paper will be divided into five Units containing nine questions. Students are required to attempt five questions in all. There will be two questions in each unit from I to IV and students are required to attempt one question from each unit. Unit V will have only one Compulsory question containing six short notes covering the entire syllabus and students are required to attempt any four. All questions will carry equal marks.**

#### **Unit-I**

Introduction to desktop publishing Merits and demerits of desktop publishing Design principles Hardware requirements

#### **Unit II**

Desktop Publishing Softwares Difference between DTP softwares and word processing softwares Type and typography Page layout and design Presentation graphics

#### **Unit –III**

Paper and Printing Inking system Color mixing and Matching Selection of paper for printing

#### **Unit IV**

Publication media E-books and digital library management Publishing as a business Economics of E-Publishing Applications of e-publishing

- o *Sarkar, N.N*.; Art and Print Production; Oxford University Press;2013.
- o Eckhardt, C. Robert, Weibel Bob and Nace, Ted *Desktop Publishing Secrets,* Peachpit Press Berkeley, California, 1992.
- o *Bear, Jacci Howard*. ["What's Involved in Desktop Publishing?".](https://www.lifewire.com/what-is-desktop-publishing-1073862) *Lifewire*. Retrieved 2019-05-02.
- o *Amanda Presley* (2010-01-28). ["What Distinguishes Desktop Publishing](https://www.brighthub.com/multimedia/publishing/articles/62697.aspx)  [From Word Processing?".](https://www.brighthub.com/multimedia/publishing/articles/62697.aspx) *Bright Hub*. Retrieved 2019-05-02
- o *Ruiter, Maurice M. de* (1988-04-29). *[Advances in Computer Graphics III](https://books.google.com/books?id=YlmafkntEqIC&q=desktop+publishing&pg=PA293)*. Springer Science & Business Media. [ISBN](https://en.wikipedia.org/wiki/ISBN_(identifier)) [9783540187882](https://en.wikipedia.org/wiki/Special:BookSources/9783540187882)
- o *Stiff, Paul* (13 September 2006). ["The Stafford papers".](http://www.optimism-modernity.org.uk/documents/index.html#note1) *The optimism of modernity: recovering modern reasoning in typography*. Retrieved 27 December 2009
- o *Casselman, Grace* (November 2, 1992). "Desktop Publishing". *Computer Dealer News*. **8**(22) – via Gale Cengage Computer Database.
- o *Winograd, Terry* (1996). *[Bringing Design to Software](https://archive.org/details/bringingdesignto00wino)*. Addison-Wesley. [ISBN](https://en.wikipedia.org/wiki/ISBN_(identifier)) [978-0201854916](https://en.wikipedia.org/wiki/Special:BookSources/978-0201854916)

# **B-MMT301: Desktop Publishing (Theory)**

# **CO-PO Mapping Matrix**

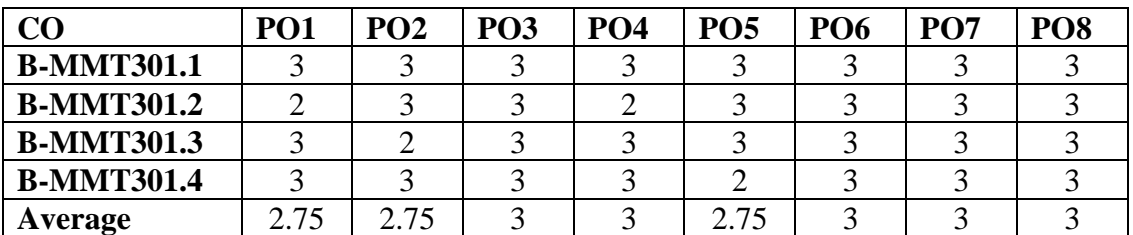

## **CO-PSO Mapping Matrix**

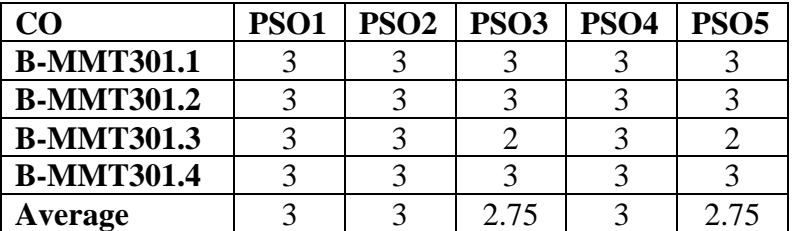

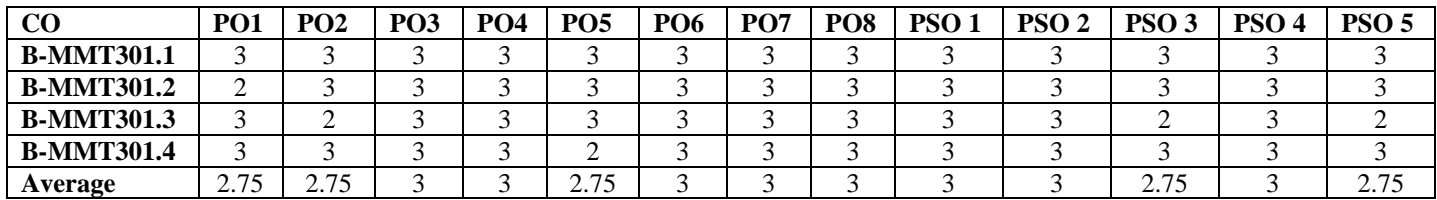

## **B-MMT302: Desktop Publishing (Practical)**

Time: 3 Hrs. Total Marks: 50 Credits: 2 Practical: 40 Internal Assessment: 10

**Course Objectives:** This course is designed to develop specific skills, competencies and point of view needed by professionals who use computer hardware and software in the hands on production of publications.

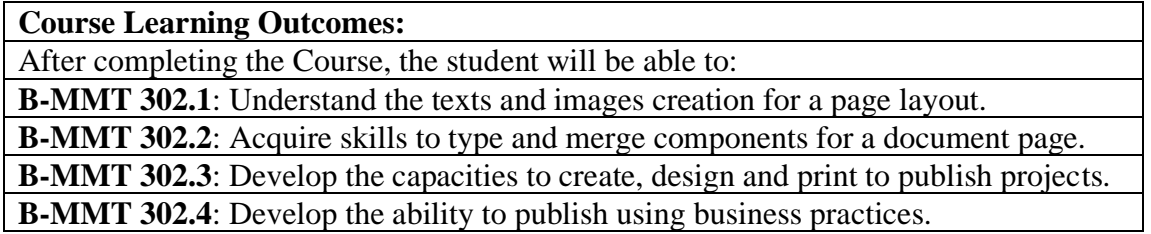

**Note:- The students will do practical assignments assigned by the concerned teacher throughout the whole semester and will submit them in the form of hard copy/soft copy to the teacher. External Examiner will evaluate the work done by the student, will conduct the practical and viva-voce.**

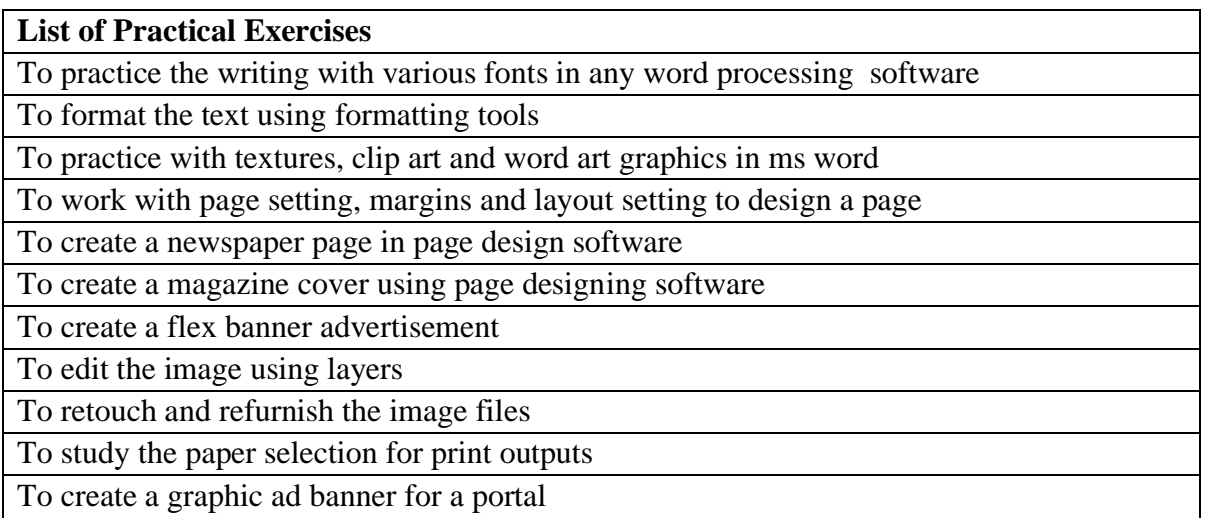

# **B-MMT302: Desktop Publishing (Practical)**

# **CO-PO Mapping Matrix**

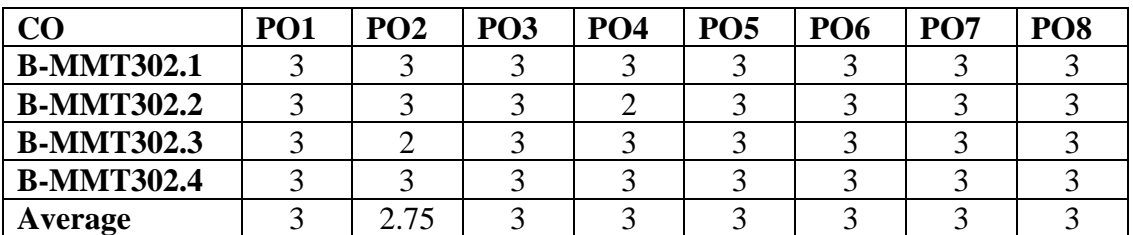

## **CO-PSO Mapping Matrix**

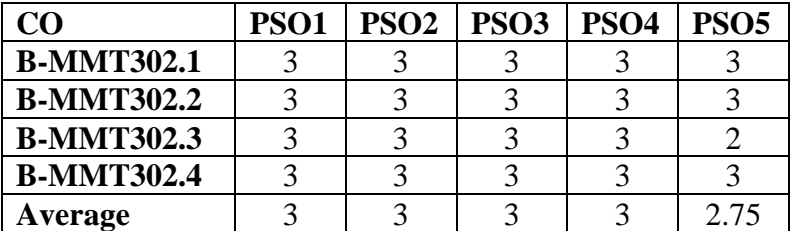

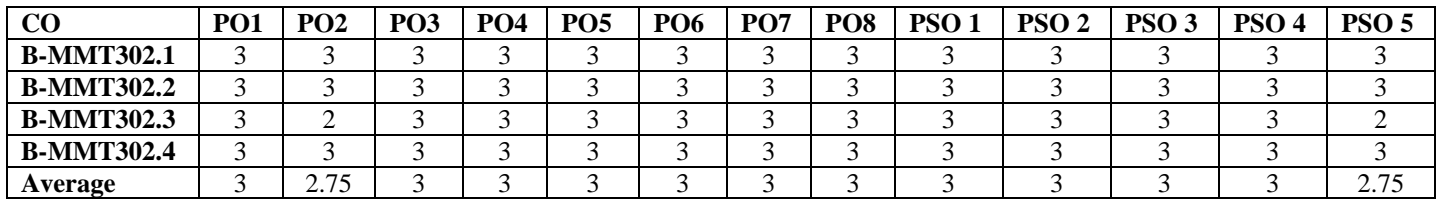

### **B-MMT 303: Animation Techniques (Theory)**

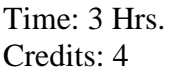

Total marks: 100 Theory: 80 Internal Assessment: 20

**Course Objectives**: This course is designed to acquire the fundamental skills necessary to create 2D Classical and Traditional animations. This course takes the students through various aspects of animation using a variety of 2-dimensional tools and techniques.

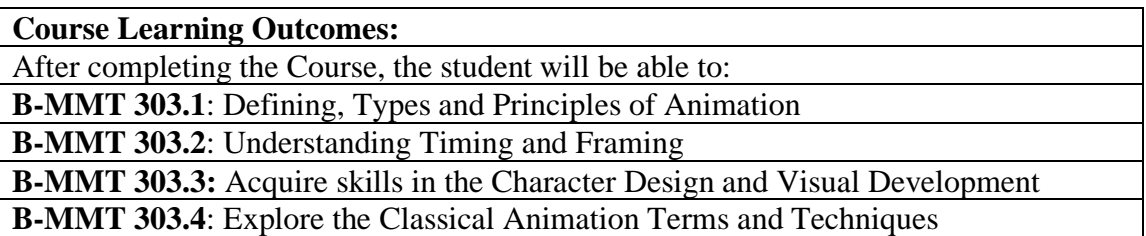

**Note: - The question paper will be divided into five Units containing nine questions. Students are required to attempt five questions in all. There will be two questions in each unit from I to IV and students are required to attempt one question from each unit. Unit V will have only one Compulsory question containing six short notes covering the entire syllabus and students are required to attempt any four. All questions will carry equal marks.**

#### **Unit-I**

**Digital Animation Process** Types of Animation-Classical and Traditional Frame by Frame Animation Understanding 12 Principals of animation in context of 2d Digital Animation Pixel and resolution: Vector and Bitmap Graphics

**Unit-II**

#### **Basics of Timing and Framing**

Interface of Flash Drawing Tools, Color Timeline, Key frames, Framerate, In betweens Importing vectors, bitmap, video Tracing and illustrations Understanding graphics and symbols

#### **Unit-III**

#### **Visual Development**

Basic of Color theory Character Design and Visual Development Introduction of Animatic Flip Book Animation Model Sheet Onion skins

## **LOCF/CBCS/B.Sc. (Multimedia)/KUK**

#### **Unit-IV**

### **Classical Animation techniques**

Understanding Tweens

- Motion Tween
- Classical Tween

• Shape Tween Nested Animation Easing, Editing Property Curves Creating and Using Masks Bones and Workflows, Inverse Kinematics, Disabling and Constraining Joints Publishing for Flash, HTML5 etc.

- o Adobe Flash Professional CS6 Classroom in a Book by Kordes Adobe Creative Team, Adobe Press. Copyright.
- o Adobe Flash Professional CS6 Essentials by William Heldman, Wiley Publishers Animating with Flash 8: Creative Animation Techniques by Alex Michael, Taylor & Francis. Copyright.
- o Adobe Flash CS5 Revealed by James Shuman, Cengage Learning. Copyright.

# **B-MMT 303: Animation Techniques (Theory)**

# **CO-PO Mapping Matrix**

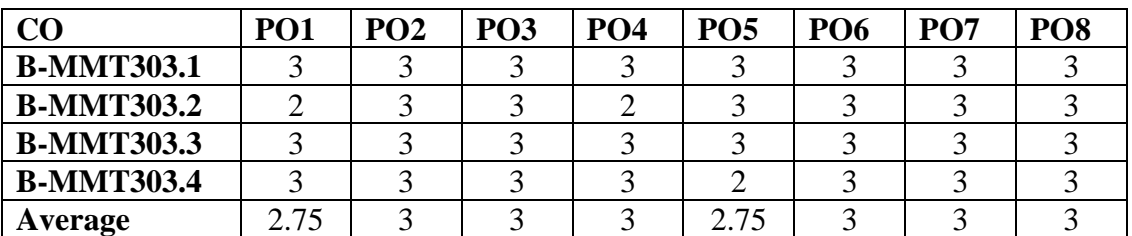

## **CO-PSO Mapping Matrix**

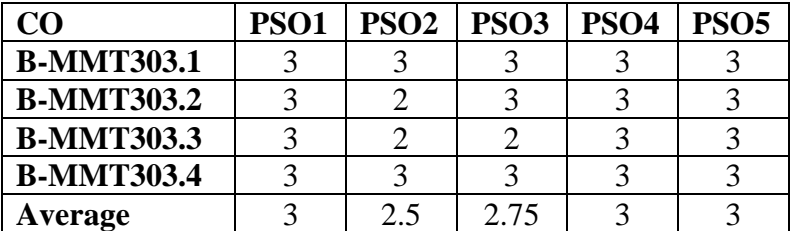

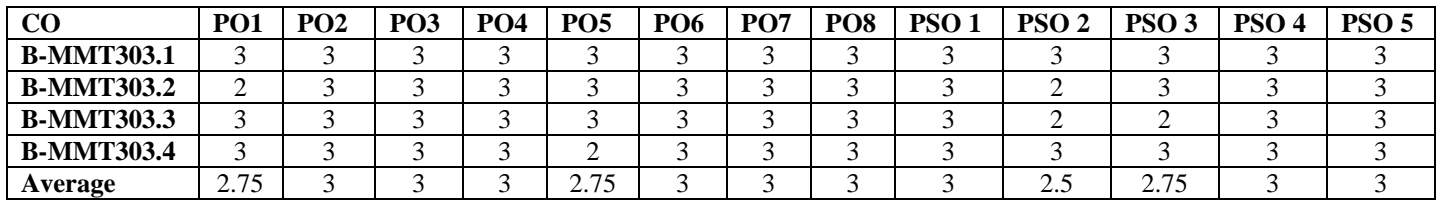

#### **B-MMT 304: Animation Techniques (Practical)**

Time:3 Hrs. Total Marks:50 Credits: 2 Practical: 40 Internal Assessment: 10

**Course Objectives**: This course is designed for practicing various techniques of traditional animation, provide students with insight and experience to develop skill in 2D classical animation style.

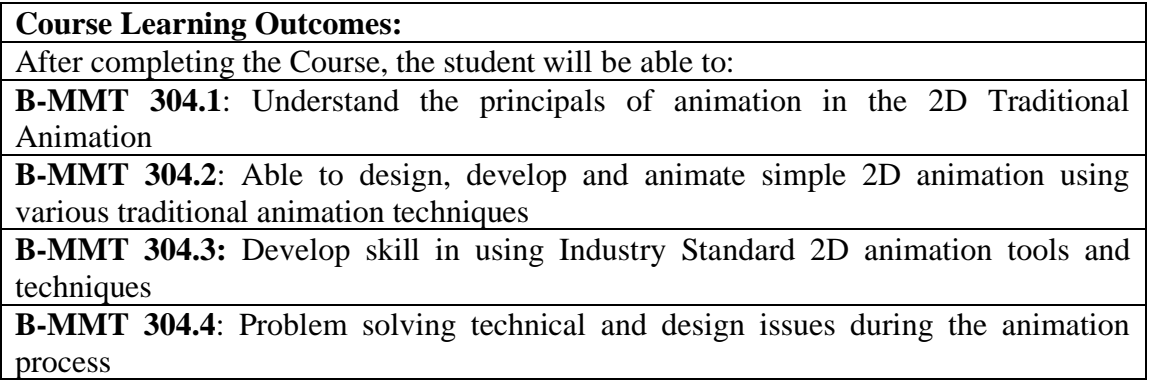

**Note: - The students will do practical assignments assigned by the concerned teacher throughout the whole semester and will submit them in the form of hardcopy/softcopy to the teacher. External Examiner will evaluate the work done by the student, will conduct the practical and viva voce.**

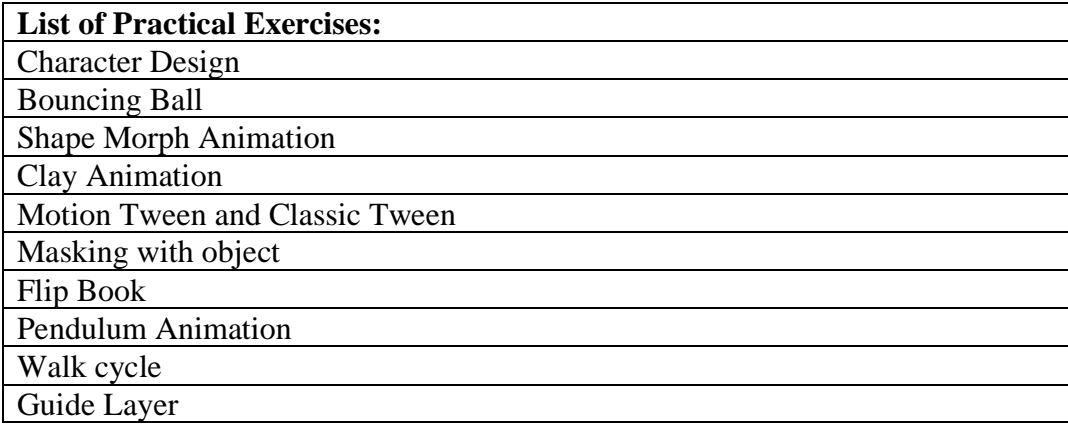

# **LOCF/CBCS/B.Sc. (Multimedia)/KUK**

# **B-MMT 304: Animation techniques(Practical)**

# **CO-PO Mapping Matrix**

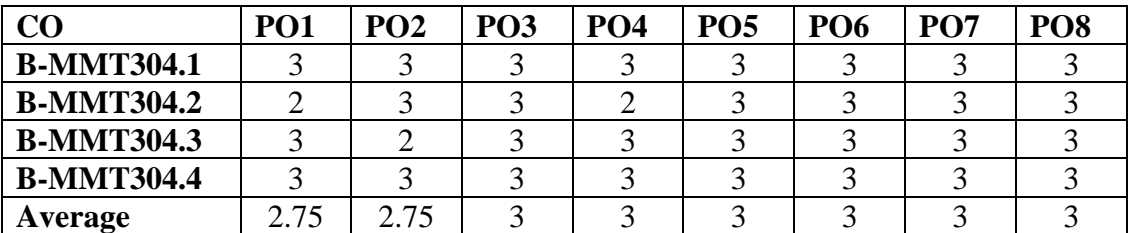

### **CO-PSO Mapping Matrix**

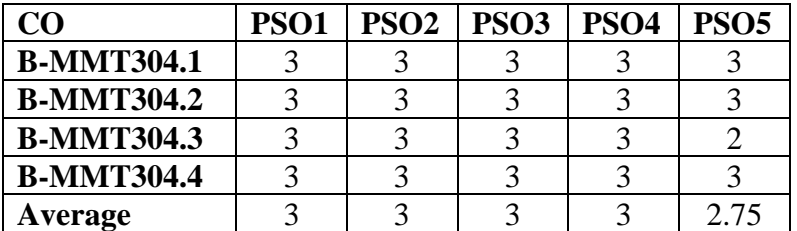

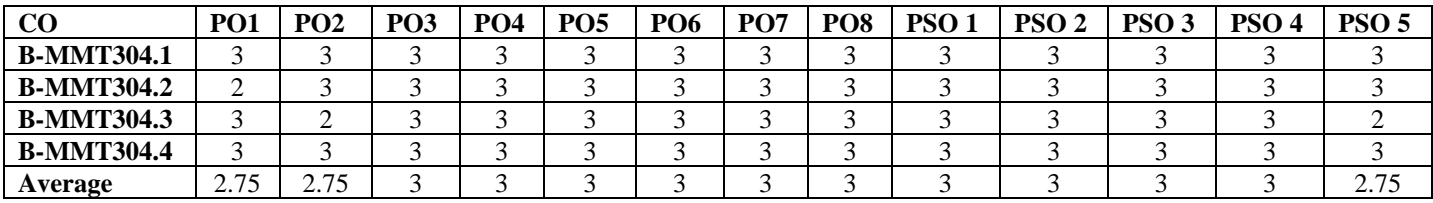

## **B-MMT 305: Advertisement Design (Theory)**

Credits: 4 Theory: 80

Time: 3 Hrs. Total Marks: 100 Internal assessment: 20

**Course Objectives:** This course is designed for understanding the Concept of Advertising and role of Multimedia elements in advertisement.

#### **Course Learning Outcomes:**

After completing the Course, the student will be able to:

**B-MMT 305.1**: Understand the concept ,definitions, functions and types of advertisement.

**B-MMT 305.2**: Learn about the various components and elements of advertisement design. **B-MMT 305.3**: Learn about the role and applications of multimedia in advertisement design.

**B-MMT 305.4**: To learn the various codes and ethics of advertising different agencies and present scenario of advertising agencies .

**Note:- The question paper will be divided into five Units containing nine questions. Students are required to attempt five questions in all. There will be two questions in each unit from I to IV and students are required to attempt one question from each unit. Unit V will have only one Compulsory question containing six short notes covering the entire syllabus and students are required to attempt any four. All questions will carry equal marks.**

#### **Unit I**

Advertising: Concept, Nature, Definitions, Basic Theories and Application

Objectives, functions and Significance

Importance of research in advertising

Types and classification of Advertising

#### **Unit II**

Advertising Design: Idea generation, design principles, strategy Client study and product goal setting Planning layout design and typefaces Creating effective punch lines, headings, illustrations Organization of visual artworks Design Checklists and testing

#### **Unit III**

Role and responsibilities of graphic artists E-mailers and SEO, Mobile Marketing Advertising agencies: Structure and functioning Monetization and revenue generation Ethical Issues in advertising

#### **Unit IV**

Campaign planning: Defining Campaign planning, The Planning Cycle, Brand vs Social Budget setting Strategy planning & Brand Management Social criticism of Advertising Laws in Advertising

- o Advertising Concept Book 3E: Think Now, Design; *Barry,Pete;*Thames & Hudson;2016
- o What Images Really Tell Us: Visual Rhetoric in Art, Graphic Design, and Advertising; *[Mariani](https://www.amazon.com/s/ref=dp_byline_sr_book_1?ie=UTF8&field-author=Massimo+Mariani&text=Massimo+Mariani&sort=relevancerank&search-alias=books)*, Massimo; Hoaki Publisher, 2019
- o Advertising Creative: Strategy, Copy, and Design, 5th Edition; *[Altstiel,](https://www.amazon.com/s/ref=dp_byline_sr_book_1?ie=UTF8&field-author=Tom+Altstiel&text=Tom+Altstiel&sort=relevancerank&search-alias=books) Tom, Grow, [Jean](https://www.amazon.com/s/ref=dp_byline_sr_book_2?ie=UTF8&field-author=Jean+M.+Grow&text=Jean+M.+Grow&sort=relevancerank&search-alias=books)  [M.,](https://www.amazon.com/s/ref=dp_byline_sr_book_2?ie=UTF8&field-author=Jean+M.+Grow&text=Jean+M.+Grow&sort=relevancerank&search-alias=books) Jennings, [Marcel;](https://www.amazon.com/s/ref=dp_byline_sr_book_3?ie=UTF8&field-author=Marcel+Jennings&text=Marcel+Jennings&sort=relevancerank&search-alias=books)* Sage Publications; 2021
- o Copywriting: Successful Writing for Design, Advertising and Marketing;*Shaw, Mark*; Laurence King Publishing; 2012.
- o Advertising by Design: Generating and Designing Creative Ideas Across Media, 3rd Edition;*Landa, [Robin;](https://www.amazon.com/Robin-Landa/e/B001H6KSYO/ref=dp_byline_cont_book_1)* Wiley; 2016

# **B-MMT 305: Advertisement Design (Theory)**

# **CO-PO Mapping Matrix**

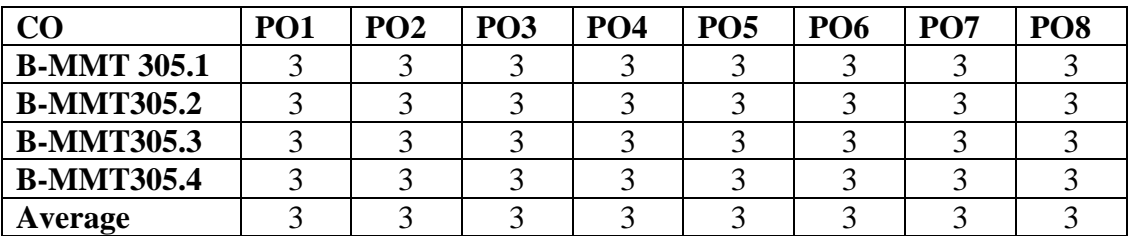

## **CO-PSO Mapping Matrix**

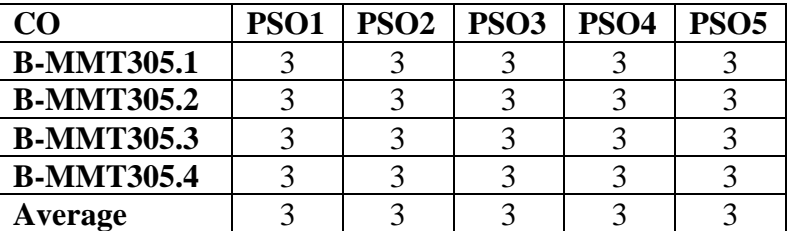

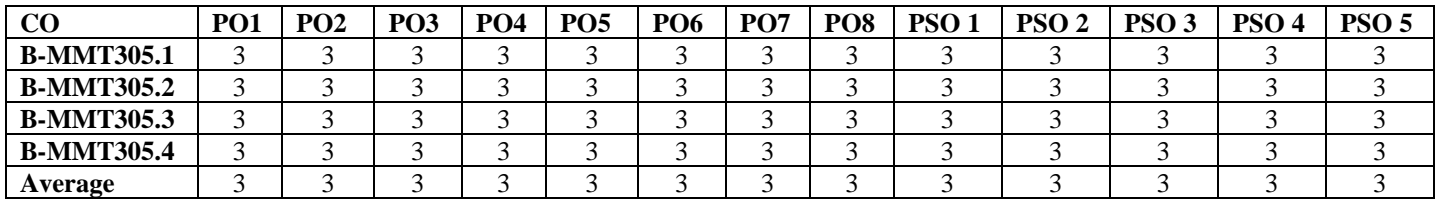

## **B-MMT 306: Advertisement Design (Practical)**

Time: 3 Hrs. Total Marks: 50 Credits: 2 Practical: 40 Internal assessment: 10

**Course Objectives:** This course is designed for understanding the practical concepts

of Advertisement.

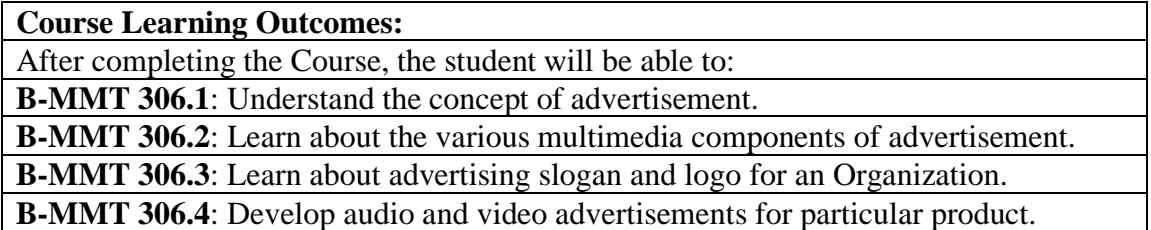

**Note:- The students will do practical assignments assigned by the concerned teacher throughout the whole semester and will submit them in the form of hardcopy/softcopy to the teacher. External Examiner will evaluate the work done by the student, will conduct the practical and viva-voce.**

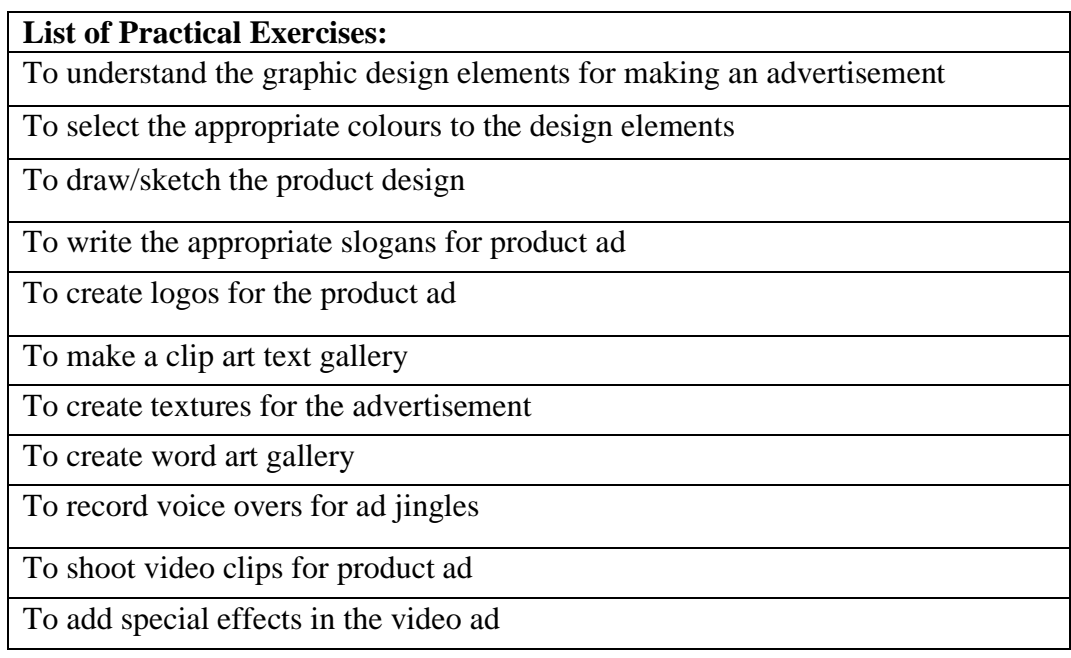

# **B-MMT 306: Advertisement Design (Practical)**

# **CO-PO Mapping Matrix**

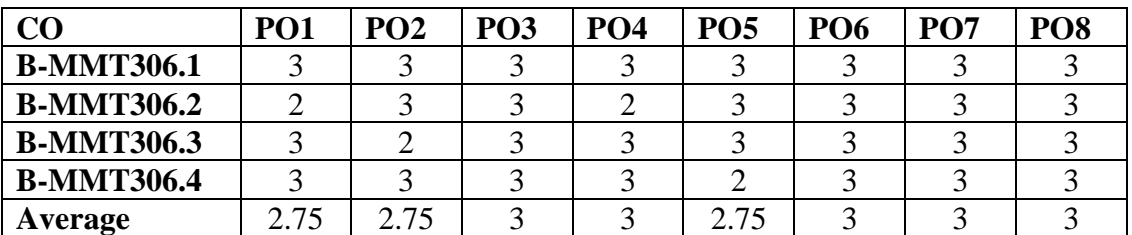

## **CO-PSO Mapping Matrix**

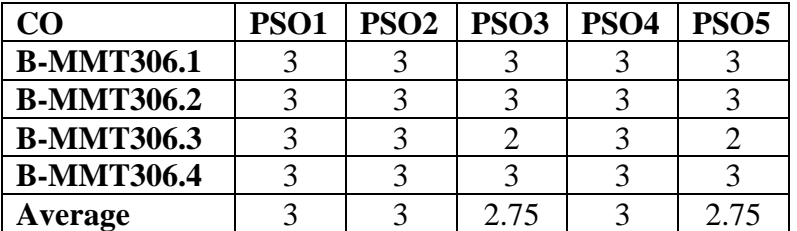

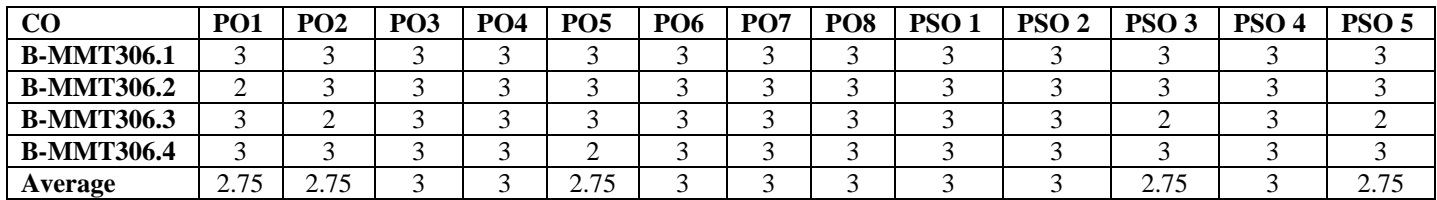

## **B-MMT 307: Web Programming using Dreamweaver (Theory)**

Credits: 4 Theory: 80

Time: 3 Hrs. Total Marks: 100 Internal assessment: 20

**Course Objectives:** This course is designed for understanding the process of making dynamic website and use software application tools.

#### **Course Learning Outcomes:**

After completing the Course, the student will be able to:

**B-MMT 307.1**: Become familiar with web design and learn how to implement web theories into practice.

**B-MMT 307.2**: Learn the Software of the web designing using Dreamweaver and CSS.

**B-MMT 307.3**: Use knowledge of HTML tags and CSS code to create personal and business websites following current professional and/or industry standards.

**B-MMT 307.4**: Use critical thinking skills to design and create websites.

**Note:- The question paper will be divided into five Units containing nine questions. Students are required to attempt five questions in all. There will be two questions in each unit from I to IV and students are required to attempt one question from each unit. Unit V will have only one Compulsory question containing six short notes covering the entire syllabus and students are required to attempt any four. All questions will carry equal marks.**

**Unit I**

The Basic Dreamweaver Environment Creating a site profile, the importance of a site profile Organizing the files & folders, folder and file naming rules Creating folders and webpage files

#### **Unit II**

Opening a file for editing, titling pages, creating divisions Adding headings, Paragraph vs. line breaks, tags: logical vs. physical, lists, linking to other websites, linking to the user files, inserting images on web pages, changing images into links , adding an Email link.

#### **Unit III**

CSS design, its types

Working of style sheet: font, margins, link colors, stylish headlines, paragraphs, Types of images, organizing images, Inserting and formatting tables.

#### **Unit IV**

Form elements, Head elements, Page templates Form objects, accessible forms Flash elements, Multimedia contents, browser compatibility testing Uploading the website on web, Uploading changes, maintaining website

- o Macromedia Dreamweaver 8 for Windows and Macintosh: Visual QuickStart Guide by Dori Smith; Peachpit Press. Copyright.
- o Macromedia Dreamweaver 8 Unleashed by Zak Ruvalcaba; Sams Publishing. Copyright
- o Macromedia Dreamweaver MX: Training from the Source, Volume 1 by Khristine Annwn Page; Macromedia Press. Copyright.
- o Macromedia Dreamweaver MX Killer Tips by Joseph Lowery, Angela C. Buragli; New Riders. Copyright.
- o Macromedia Dreamweaver 8: Training from the Source by Khristine Annwn Page; Prentice Hall Professional. Copyright.

# **B-MMT 307: Web Programming using Dreamweaver (Theory)**

# **CO-PO Mapping Matrix**

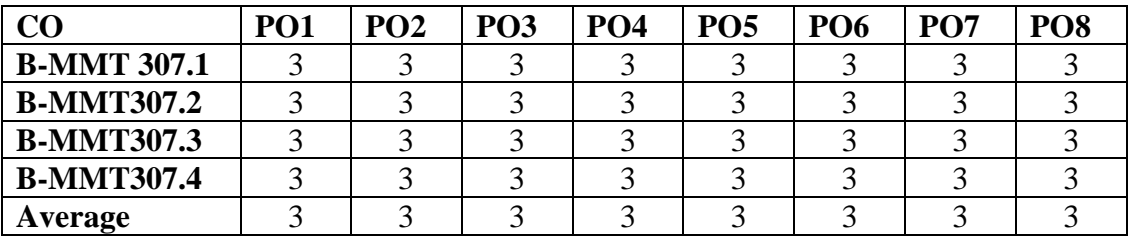

# **CO-PSO Mapping Matrix**

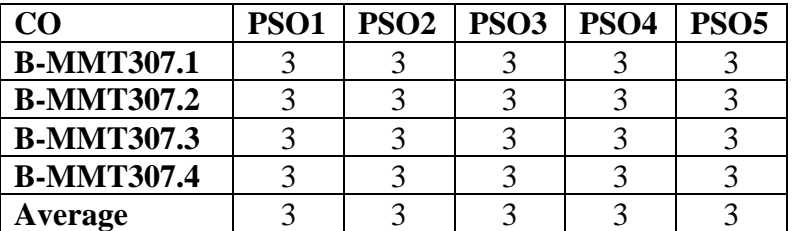

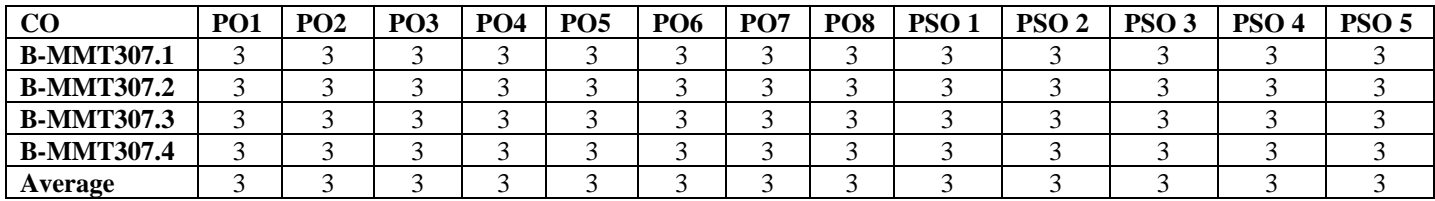

## **B-MMT 308: Web Programming using Dreamweaver (Practical)**

Credits: 2 Practical: 40

Time: 3 Hrs. Total Marks: 50 Internal Assessment: 10

**Course Objectives:** This course is designed for practical understanding of making a website

using dreamweaver software application.

#### **Course Learning Outcomes:**

After completing the Course, the student will be able to:

**B-MMT 308.1**: Practice for creating a webpage in Dreamweaver workspace.

**B-MMT 308.2**: Understand the various tools for creating and formatting a webpage. webpage.

B-MMT 308.3: Understand the use of CSS and HTML tags in Dreamweaver.

B-MMT 308.4: To learn about the linking of web pages.

**Note:- The students will do practical assignments assigned by the concerned teacher throughout the whole semester and will submit them in the form of hardcopy/softcopy to the teacher. External Examiner will evaluate the work done by the student, will conduct the practical and viva voce.**

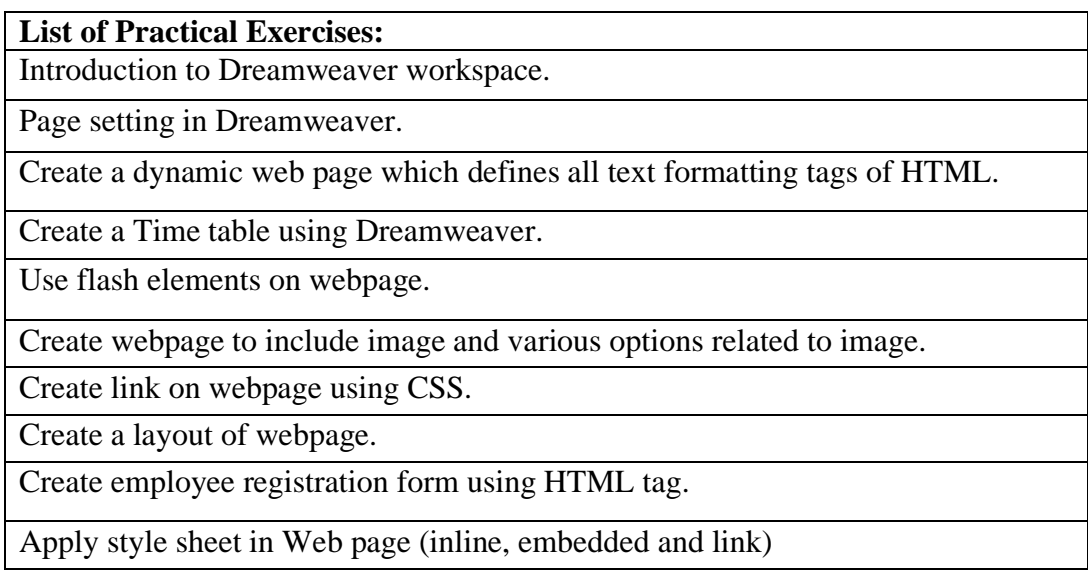

# **B-MMT 308: Web Programming using HTML (Practical)**

## **CO-PO Mapping Matrix**

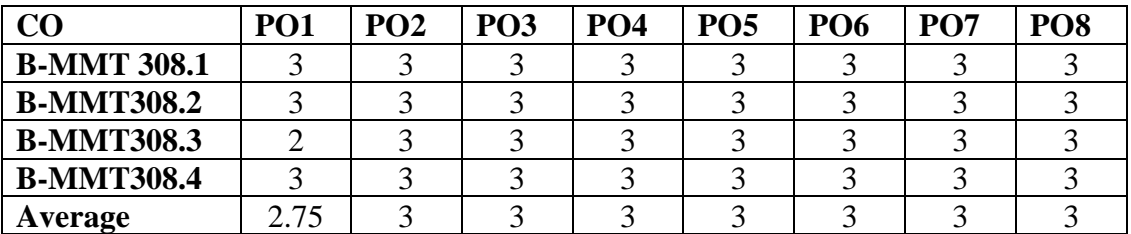

### **CO-PSO Mapping Matrix**

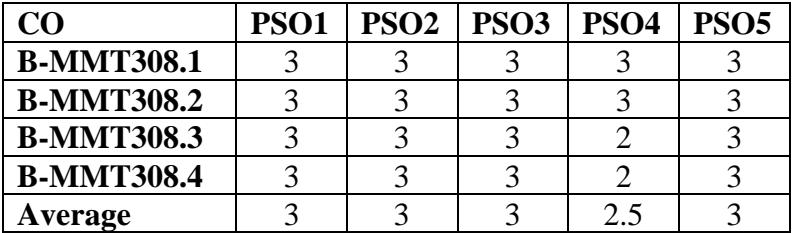

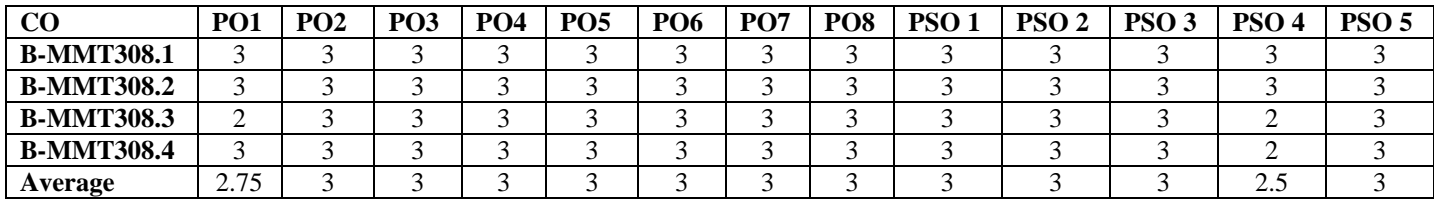

## **B-MMT 309: Photography (Theory)**

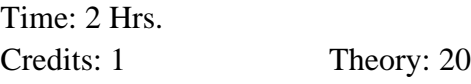

Total Marks: 25

Internal assessment: 5

**Course Objectives**: This course is designed to demonstrate artistry by creating images that evoke an emotional response.

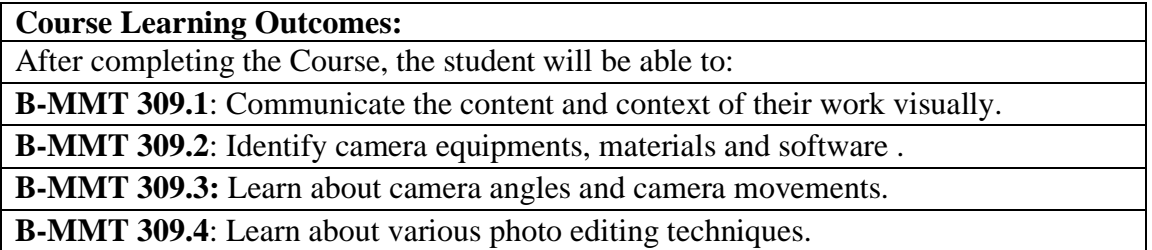

#### **Note:- The question paper will be divided into three Units containing five questions. Students are required to attempt three questions in all. There will be two questions in Unit I & II. The students are required to attempt one question each from Unit I & II. Each question will carry 5 marks. Unit-III will have only one Compulsory question of 10 marks containing six short notes covering the entire syllabus and students are required to attempt any five. Unit I**

Introduction to Photography, components of digital camera: Focus, Lens, Shutter, Aperture, Sensors, Exposure Basics, Advanced camera features: Exercise based on experimentation with Metering, AEB, Shooting modes, Focus Modes, White Balancing etc. Camera Angles, Camera Movements and Lightning Focal Length and Filters

#### **Unit II**

Types of Photography: Framing and Camera Setting for various types of Photography, Exercise based on different types of photographs: Candid, Street, News Photography, portraits, product, fashion, wild life, sports etc., Post production: Camera Raw Editing with Photoshop, Do's and Don'ts of Photography editing, Photo Editing Techniques: Clipping, cropping, masking, merging, enhancing, noise reduction, repairing, sharpening, blurring, colorizing, saturation control, watermarks.

- o The Digital Photography Book, Part 4; by Scott Kelby, Peachpit Press. Copyright.
- o Photography: The New Complete Guide to Taking Photographs by John Freeman, Franz Steiner Verlag. Photography by Keith Wilson Random House, 1994 - Juvenile Nonfiction
- o Photography by John Ingledew, Laurence King Publishing. Copyright. A Concise History of Photography by Helmut Gernsheim, Courier Dover Publications

# **B-MMT 309: Photography (Theory)**

## **CO-PO Mapping Matrix**

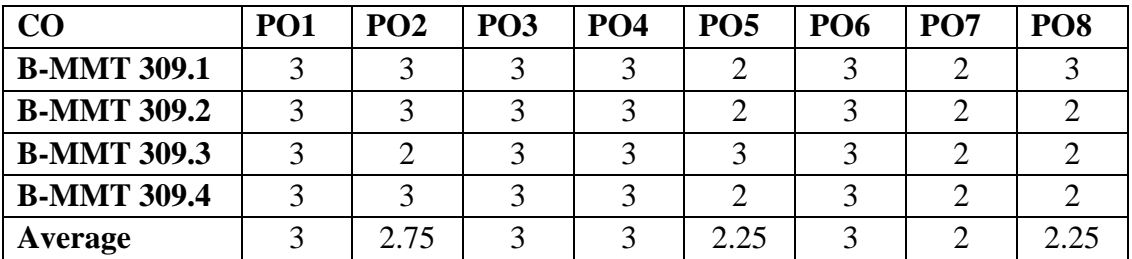

### **CO-PSO Mapping Matrix**

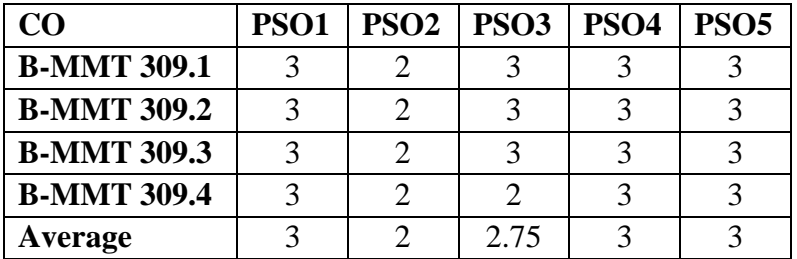

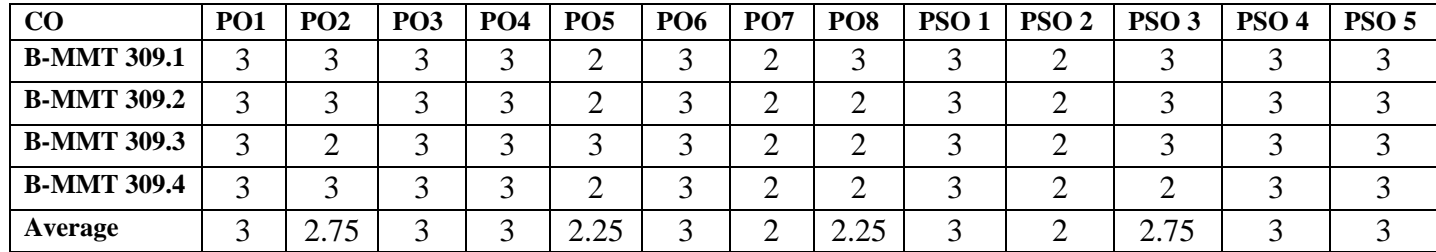

## **B-MMT 310: Photography (Practical)**

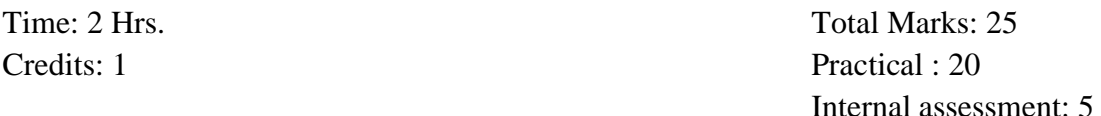

**Course Objectives**: This course is designed to give practical exposure to the students about the photography by creating images that evoke an emotional response.

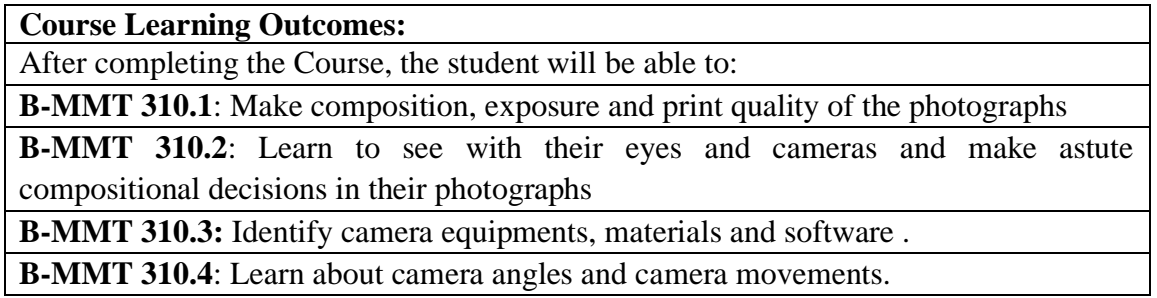

**Note:- The students will do practical assignments assigned by the concerned teacher throughout the whole semester and will submit them in the form of hardcopy/softcopy to the teacher. External Examiner will evaluate the work done by the student, will conduct the practical and viva voce.**

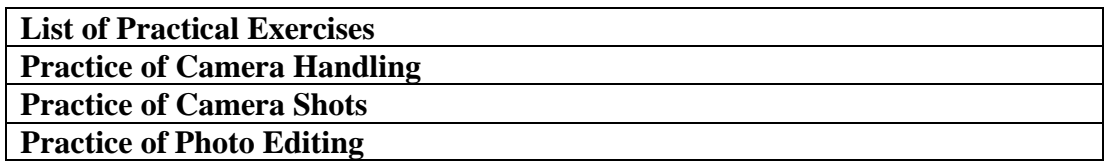

**Students are required to submit photographs to the concerned teacher.**

# **LOCF/CBCS/B.Sc. (Multimedia)/KUK**

# **B-MMT 310: Photography (Practical)**

### **CO-PO Mapping Matrix**

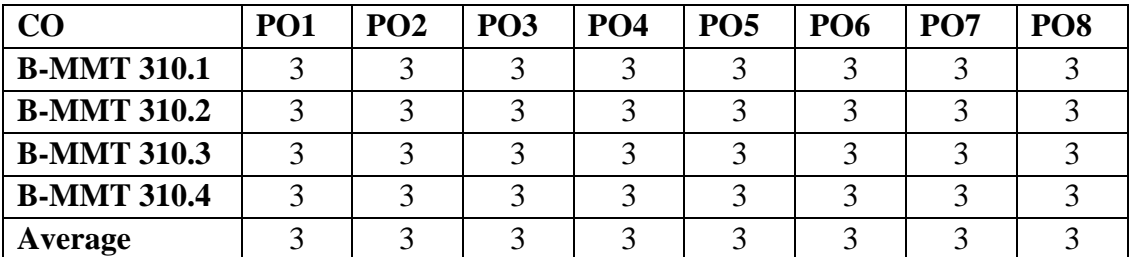

#### **CO-PSO Mapping Matrix**

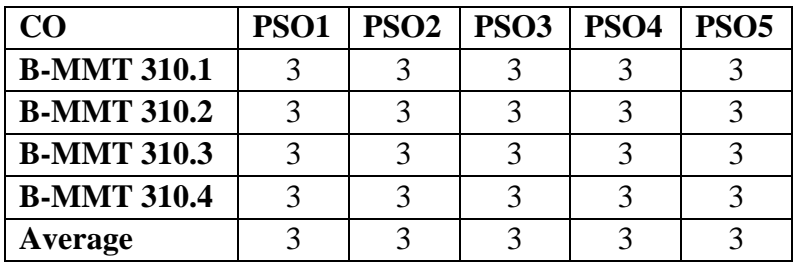

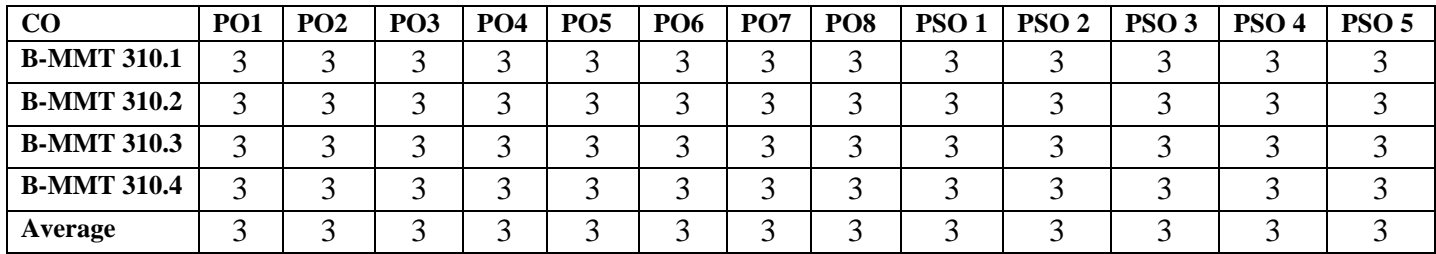

## **B-MMT 401: Content Writing and Scripting (Theory)**

Credits: 4 Theory: 80

Time: 3 Hrs. Total Marks: 100 Internal assessment: 20

**Course Objectives:** This course is designed for understanding the ways of creative

content writing for various mass media.

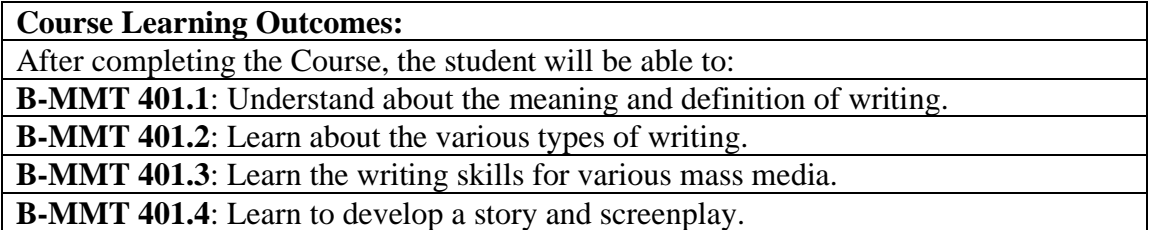

**Note:- The question paper will be divided into five Units containing nine questions. Students are required to attempt five questions in all. There will be two questions in each unit from I to IV and students are required to attempt one question from each unit. Unit V will have only one Compulsory question containing six short notes covering the entire syllabus and students are required to attempt any four. All questions will carry equal marks.**

**Unit I**

Writing: origin, role and scope Language, dialects and script Analytical writing & descriptive writing Writing self-expressions, poetry, sher-o-shayari Essentials of good writing

#### **Unit II**

Writing for formal communication Creating user interface Writing for radio and television voice-overs Writing news and commercials Writing for computer aided courseware

#### **Unit III**

 Writing for dynamic website Features of writing for web Using colors, images, audio and hyperlinks Researching online resources Issues of copyright

#### **Unit IV**

Writing fiction and non-fiction Types of screenplay- Proposal script, shooting script, post-production script Layout of a story: theme, characters, situation, background Linking and developing a screenplay, Storyboarding

- o Letting Go of the Words: Writing Web Content that works by Janice (Ginny) Redish,
- o Elsevier
- o Content is currency: Developing Powerful Content for Web and Mobile by Jon
- o Wuebben, Necholas Brealey Publishing
- o Writing Short Films: Structure and content for screenwriters by Linda J. Cowgill,
- o Random House LLC, Copyright
- o Writing for Visual Media by Anthony Friedmann, CRC Press
- o Writing Content: Mastering Magazine and Online Writing by Roger W. Nielsen

# **B-MMT 401: Content Writing and Scripting Writing (Theory)**

# **CO-PO Mapping Matrix**

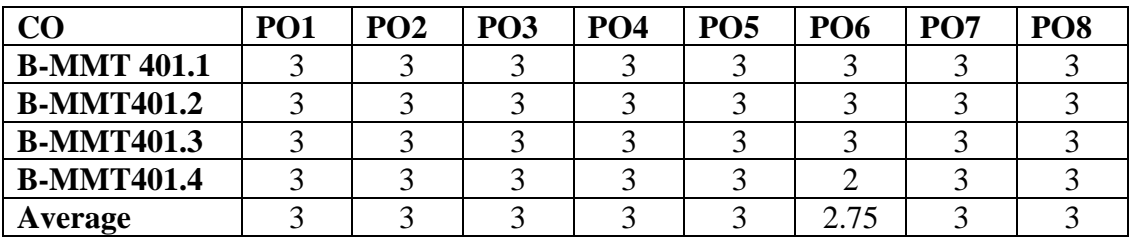

## **CO-PSO Mapping Matrix**

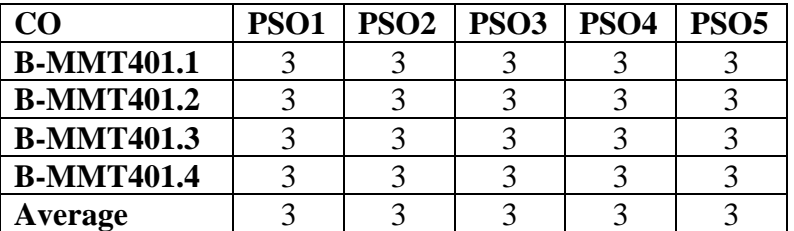

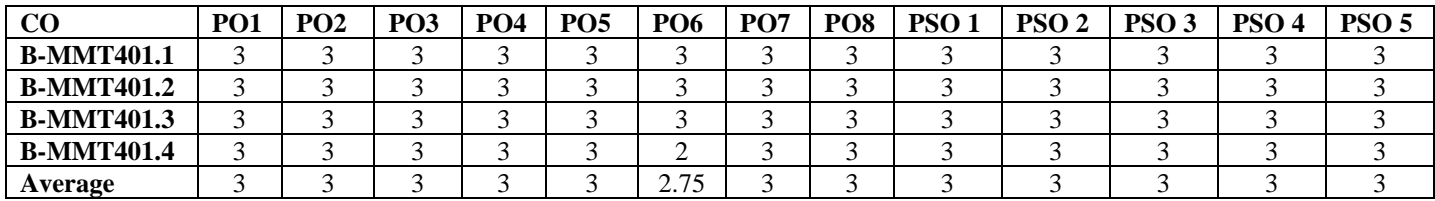

## **B-MMT 402: Content Writing and Scripting (Practical)**

Time: 3 Hrs. Total Marks: 50 Credits: 2 Practical: 40 Internal assessment: 10

**Course Objectives**: This course is designed for the practical ways of writing and improving writing skills for various mass media.

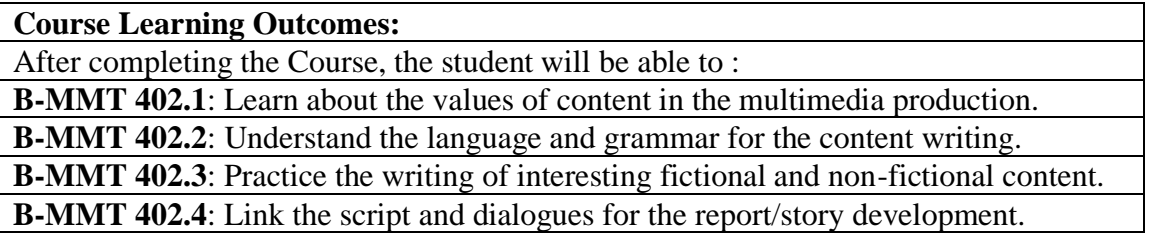

**Note:- The students will do practical assignments assigned by the concerned teacher throughout the whole semester and will submit them in the form of hardcopy/softcopy to the teacher. External Examiner will evaluate the work done by the student, will conduct the practical and viva voce.**

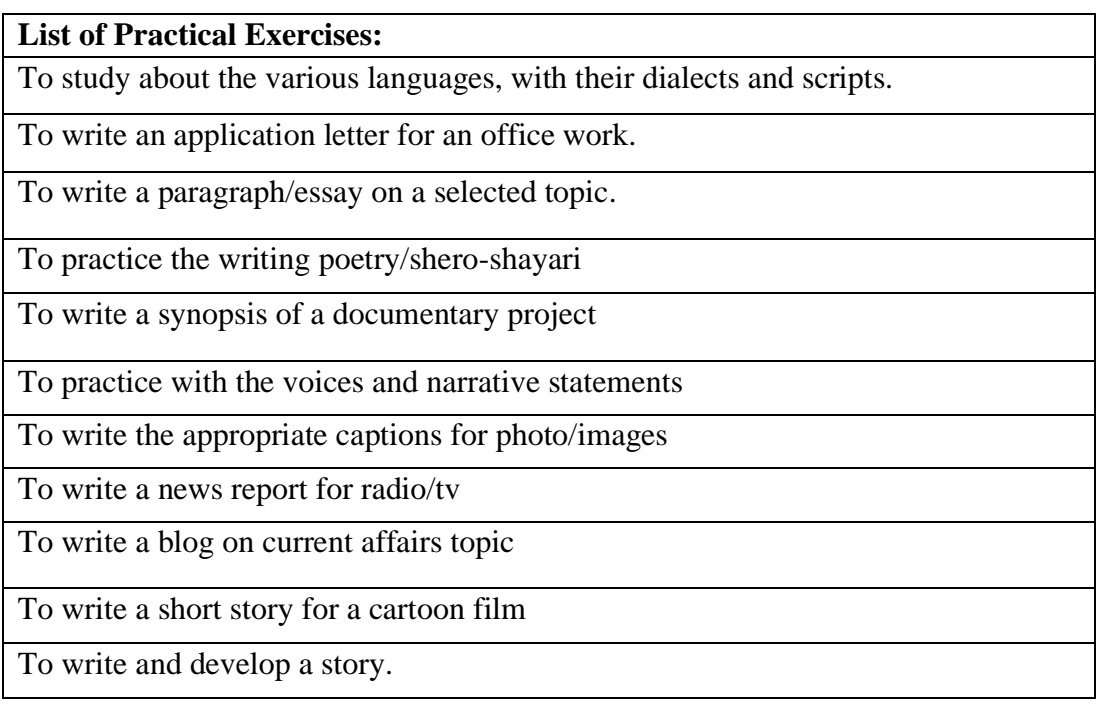

# **B-MMT 402: Content Writing and Scripting Writing (Practical)**

# **CO-PO Mapping Matrix**

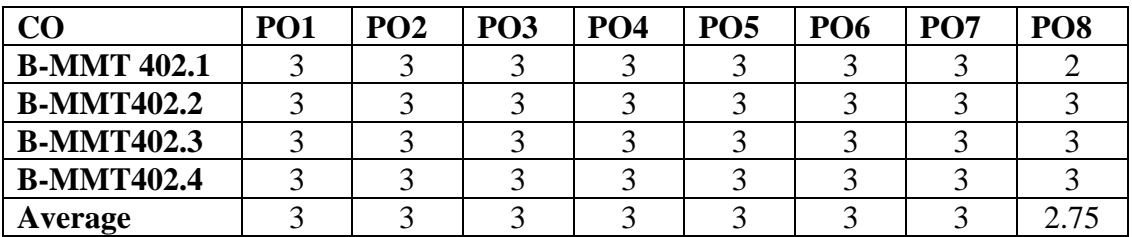

## **CO-PSO Mapping Matrix**

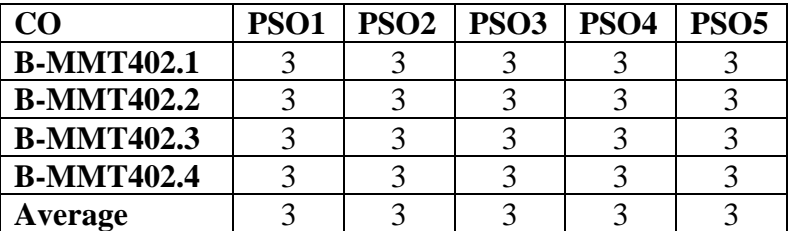

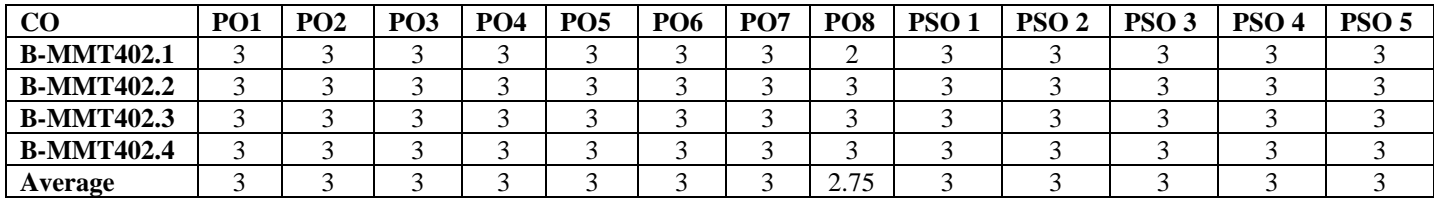

### **B-MMT 403: Video Production (Theory)**

Credits: 4 Theory: 80

Time: 3 Hrs. Total Marks: 100 Internal assessment: 20

**Course Objectives:** This course is designed video production skills including

writing, producing, directing, shooting and digital editing.

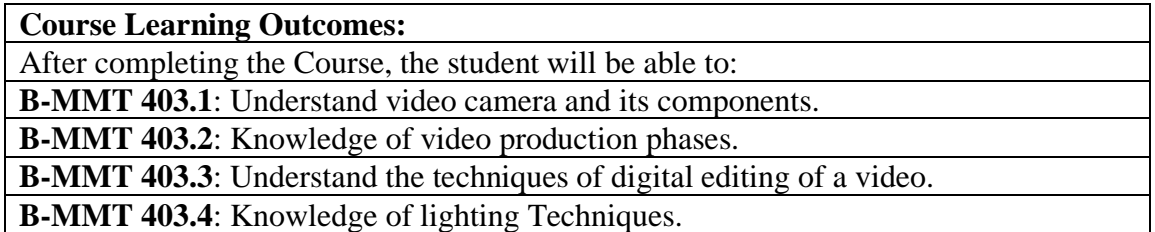

**Note:- The question paper will be divided into five Units containing nine questions. Students are required to attempt five questions in all. There will be two questions in each unit from I to IV and students are required to attempt one question from each unit. Unit V will have only one Compulsory question containing six short notes covering the entire syllabus and students are required to attempt any four. All questions will carry equal marks.**

#### **Unit I**

Origin of digital camera, Difference between roll and digital camera, HD, SD, formats of HD and SD, Scanning, Interlacing Working of video camera, Basic technique of video camera Various components of video camera, Formats of video tapes **Unit II**

Types of video camera, Camera mountings Basic shots, Shot composition, Camera angles, Camera movements Camera control unit, White balance, Resolution, Aspect ratio

#### **Unit III**

Concept and idea generation, writing proposal or synopsis for production Production stages: pre production, production, post production Television program formats – fictional and non fictional programs Production team members and their responsibilities

#### **Unit IV**

Lighting equipment and control, lighting techniques and problems Editing grammar and aesthetics, editing equipment Structure of non-linear editing workstation

- o Videography: Video Media as Art and Culture, Sean Cubitt,Palgrave Macmillan, 15- Dec1993
- o Visual Storytelling: Videography and Post Production in the Digital Age, Ronald J.
- o Osgood, M. Joseph Hinshaw, WADSWORTH Incorporated FULFILLMENT, 29- Jan2013
- o Video Production: Disciplines and Techniques, James C. Foust, Edward John
- o Fink, Lynne S. Gross,Holcomb Hathaway, Incorporated

# **LOCF/CBCS/B.Sc. (Multimedia)/KUK**

# **B-MMT 403: Video production (Theory)**

# **CO-PO Mapping Matrix**

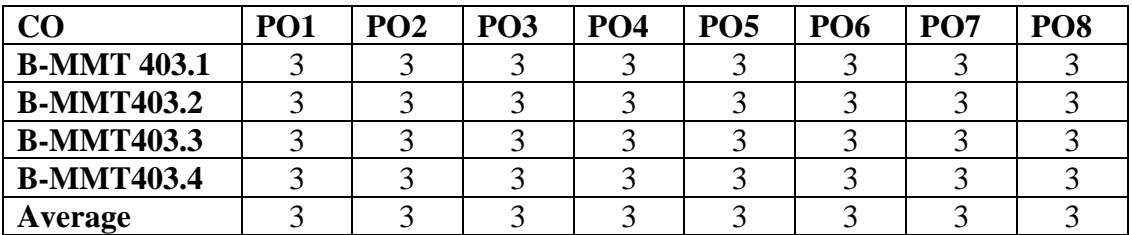

# **CO-PSO Mapping Matrix**

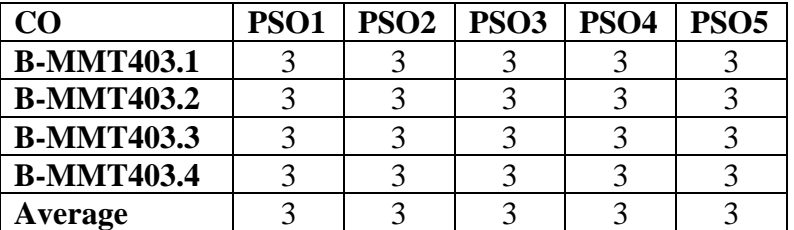

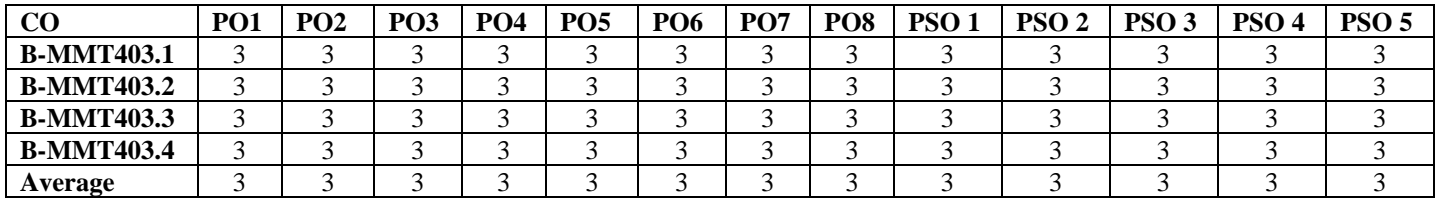

## **B-MMT 404: Video Production (Practical)**

Time: 3 Hrs. Total Marks: 50 Credits: 2 Practical: 40 Internal assessment: 10

**Course Objectives**: This course is designed to understand about the video elements in multimedia production.

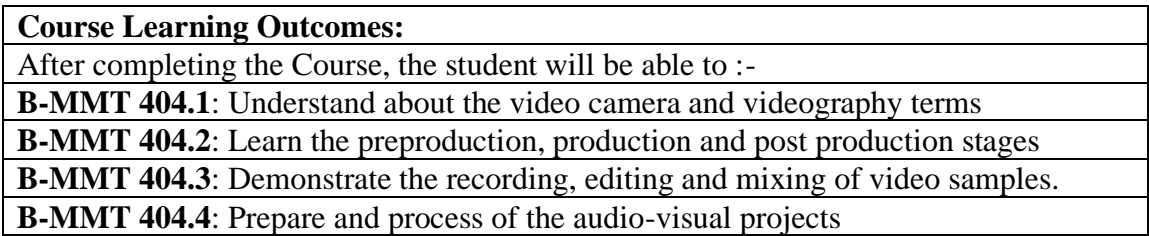

**Note:- The students will do practical assignments assigned by the concerned teacher throughout the whole semester and will submit them in the form of hardcopy/softcopy to the teacher. External Examiner will evaluate the work done by the student, will conduct the practical and viva voce.**

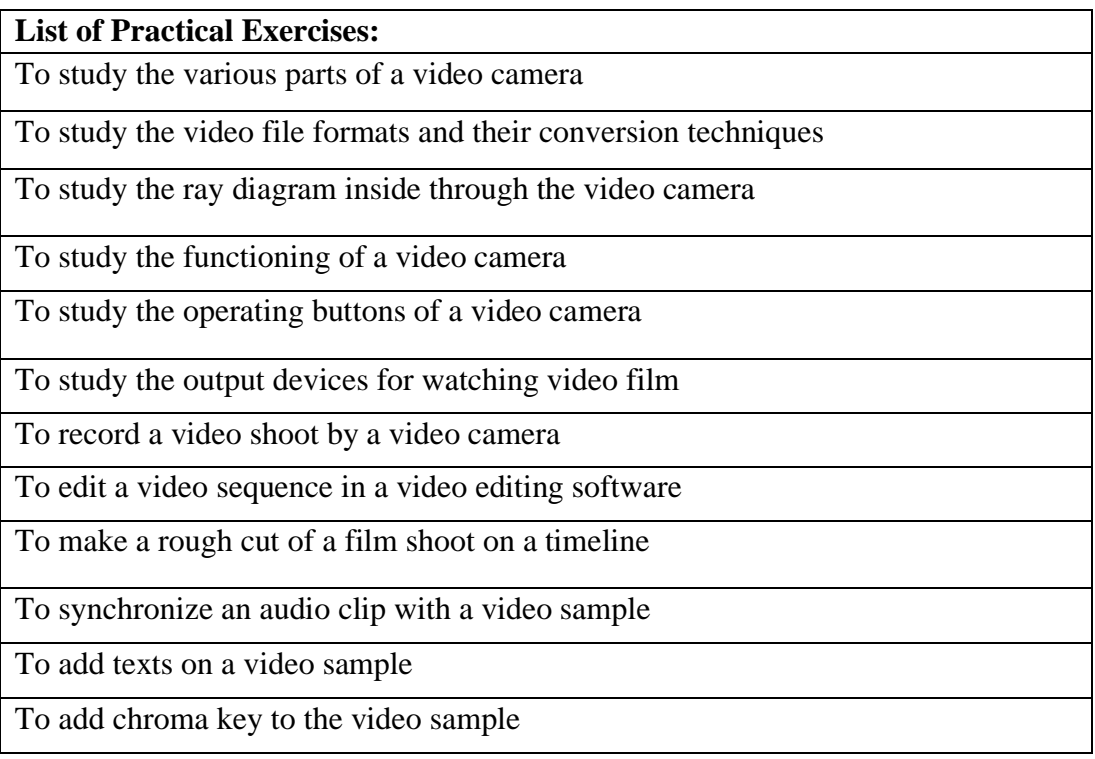

# **LOCF/CBCS/B.Sc. (Multimedia)/KUK**

# **B-MMT 404: Video production (Practical) CO-PO Mapping Matrix**

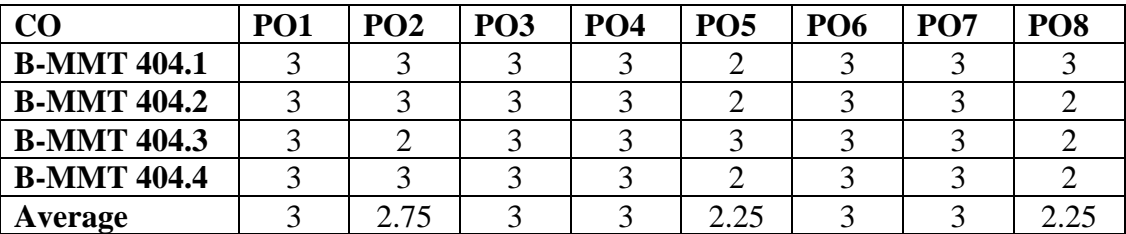

### **CO-PSO Mapping Matrix**

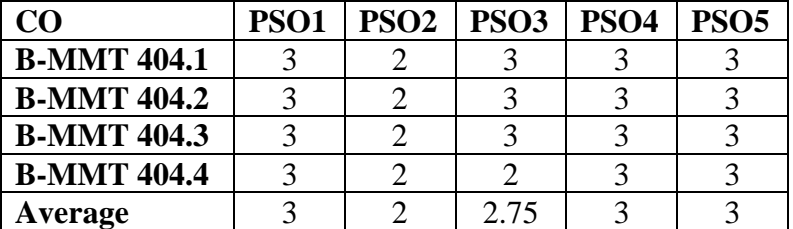

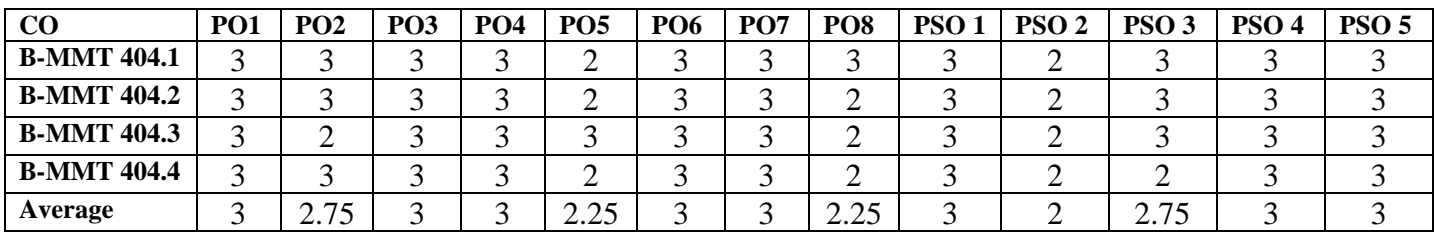

## **B-MMT 405: Applications of Multimedia**

Time: 3 Hrs. Total Marks: 150 Credits: 6 Theory: 120 Internal assessment: 30

**Course Objectives:** This course is designed for understanding the various real life

applications of multimedia and its tools.

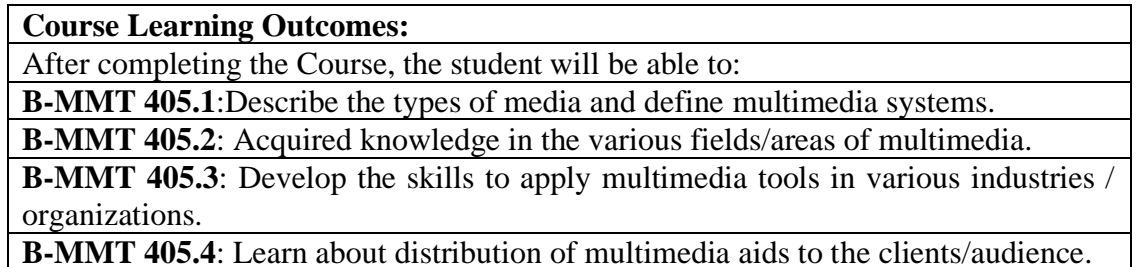

**Note:- The question paper will be divided into five Units containing nine questions. Students are required to attempt five questions in all. There will be two questions in each unit from I to IV and students are required to attempt one question from each unit. Unit V will have only one Compulsory question containing six short notes covering the entire syllabus and students are** 

**required to attempt any four. All questions will carry equal marks.**

**Unit I**

Multimedia based presentations Concept of interactive learning material Multimedia networks: retail and banking business Application in interactive television Multimedia kiosks

#### **Unit II**

Multimedia use in training and education Multimedia in distance learning Multimedia for marketing and advertising Multimedia use in museum and galleries

#### **Unit III**

Concept generation of multimedia project Process and stages of multimedia production Multimedia production team member Implementation and distribution of multimedia products

#### **Unit IV**

Multimedia messaging service Gaming consoles and LAN gaming Multimedia in medical science education Multimedia in cinema production

- o Interactive Multimedia in Education and Training edited by Sanjaya Mishra, Ramesh C.
- o Sharma; Idea Group Inc (IGI). Copyright.
- o Multimedia technology and applications by Vincent W. S. Chow; Springer, 1997- 592
- o Handbook of Research on Mobile Multimedia edited by Ismail Khalil Ibrahim; Idea Group
- o Inc (IGI). Copyright.
- o Computer Graphics and Multimedia: Applications, Problems and Solutions edited by John
- o DiMarco; Idea Group Inc (IGI). Copyright.
- o Interactive Multimedia Systems edited by Syed Mahbubur Rahman; Idea Group Inc (IGI). Copyright

# **LOCF/CBCS/B.Sc. (Multimedia)/KUK**

# **B-MMT 405: Application of Multimedia**

# **CO-PO Mapping Matrix**

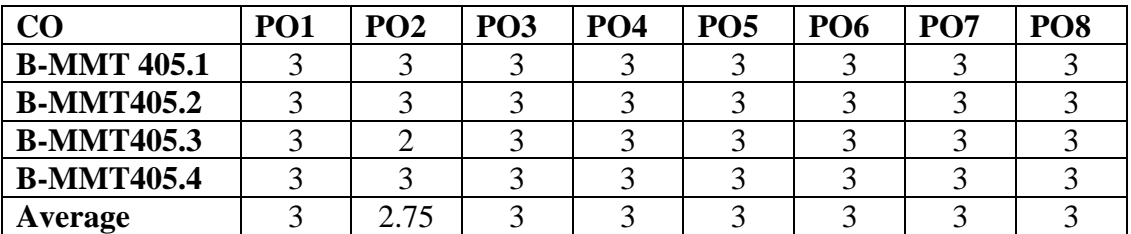

## **CO-PSO Mapping Matrix**

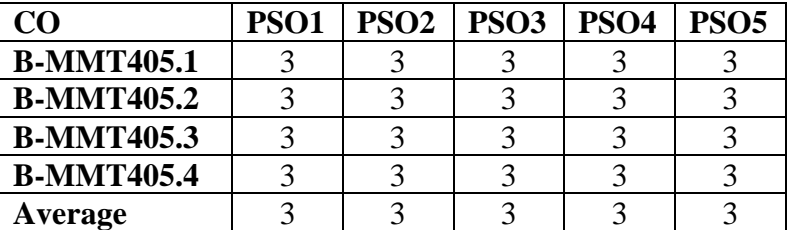

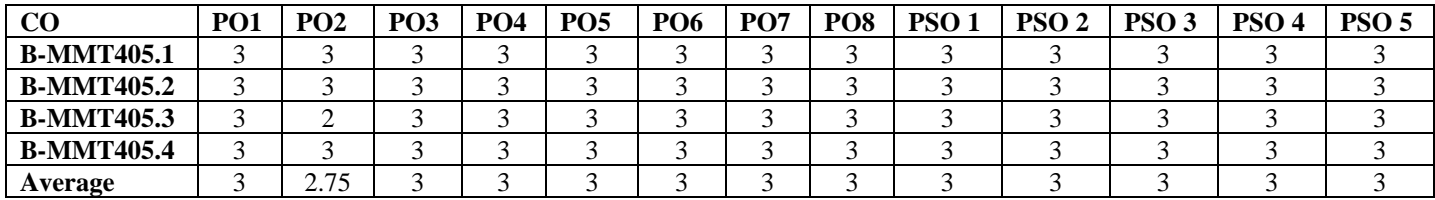

## **B-MMT 406: Web Programming Using PHP (Theory)**

Credits: 4 Theory: 80

Time: 3 Hrs. Total Marks: 100 Internal assessment: 20

**Course Objectives:** This course is designed to provide the necessary knowledge to

design and develop dynamic and database-driven web applications.

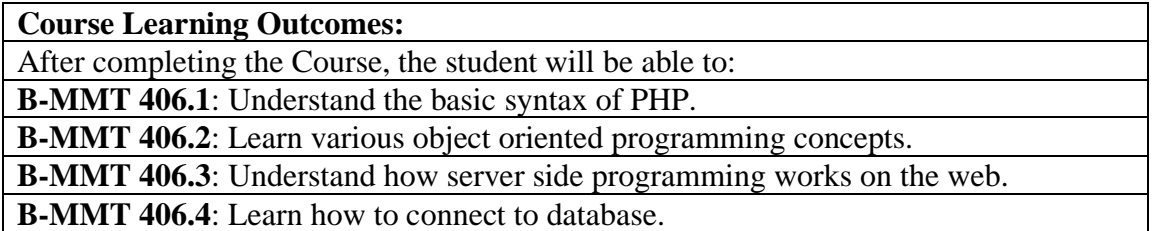

**Note:- The question paper will be divided into five Units containing nine questions. Students are required to attempt five questions in all. There will be two questions in each unit from I to IV and students are required to attempt one question from each unit. Unit V will have only one Compulsory question containing six short notes covering the entire syllabus and students are required to attempt any four. All questions will carry equal marks.**

**Unit I**

Introduction to PHP Language basics: Identifier, Keywords, Data Types Operators, Flow Control Statements Function, Creating Function in PHP

#### **Unit II**

Strings and Arrays

Reading Data in Web Pages: Text Fields, Text Area, Checkbox, Radio Button, List Boxes, Password Controls, Hidden Controls, Image Map, File Uploads.

#### **Unit III**

Object Oriented Programming: Creating Class, Creating Objects, Setting access to properties and methods, Public Access, Private Access. Constructor, Destructor Inheritance Overriding Methods & Overloading Methods

#### **Unit IV**

Working with Database SQL Database, Creating a MYSQL Database Connecting to the Database Server Connecting to the Database Updating Database: Inserting New Items into a Database, Deleting Records

- o PHP Reference: Beginner to Intermediate PHP5 by Mario Lurig, Creative Commons
- o Attribution-Noncommercial-Share Alike 3.0.
- o Learning PHP, MySQL, and JavaScript: A Step-By-Step Guide to Creating by Robin
- o Nixon, "O'Reilly Media, Inc.". Copyright.
- o Beginning PHP and MySQL: From Novice to Professional by W. Jason Gilmore, Apress.
- o Copyright
- o Pro PHP Programming by Mladen Gogala, Peter MacIntyre, Brian Danchilla, Apress. Copyright

# **B-MMT 406: Web Programming using PHP (Theory)**

# **CO-PO Mapping Matrix**

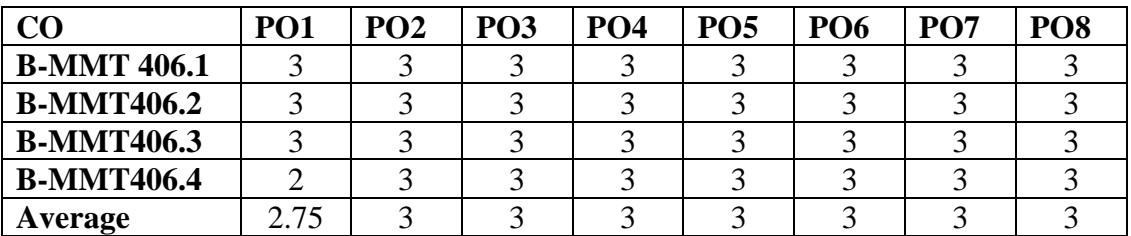

# **CO-PSO Mapping Matrix**

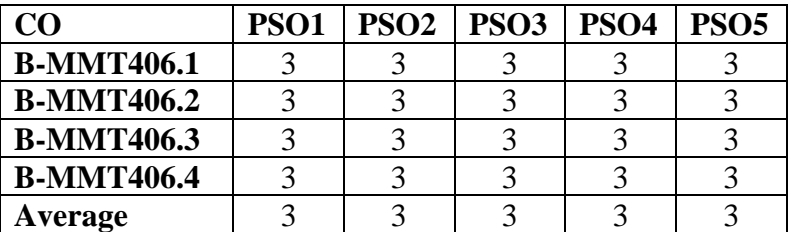

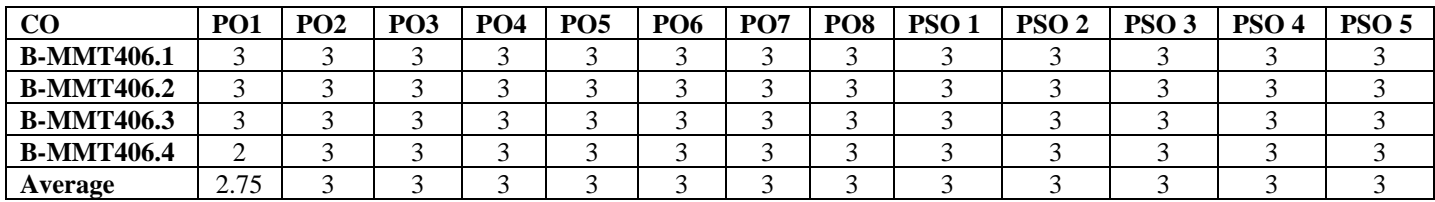

## **B-MMT 407: Web Programming Using PHP (Practical)**

Time: 3 Hrs. Total Marks: 50 Credits: 2 Practical: 40 Internal assessment: 10

**Course Objectives**: This course is designed to understand various techniques of web development and will be able to design and develop a complete website.

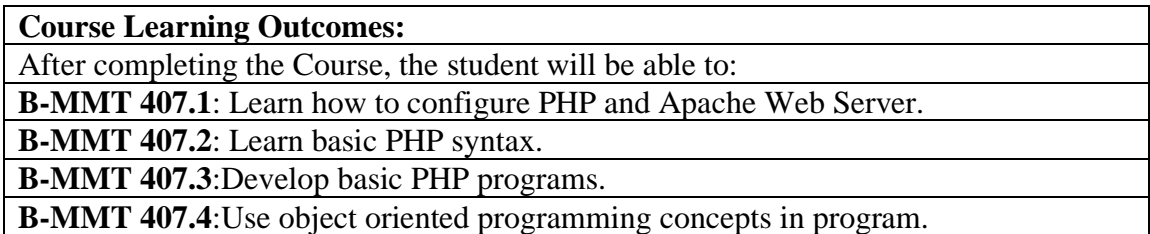

**Note:- The students will do practical assignments assigned by the concerned teacher throughout the whole semester and will submit them in the form of hardcopy/softcopy to the teacher. External Examiner will evaluate the work done by the student, will conduct the practical and viva voce.**

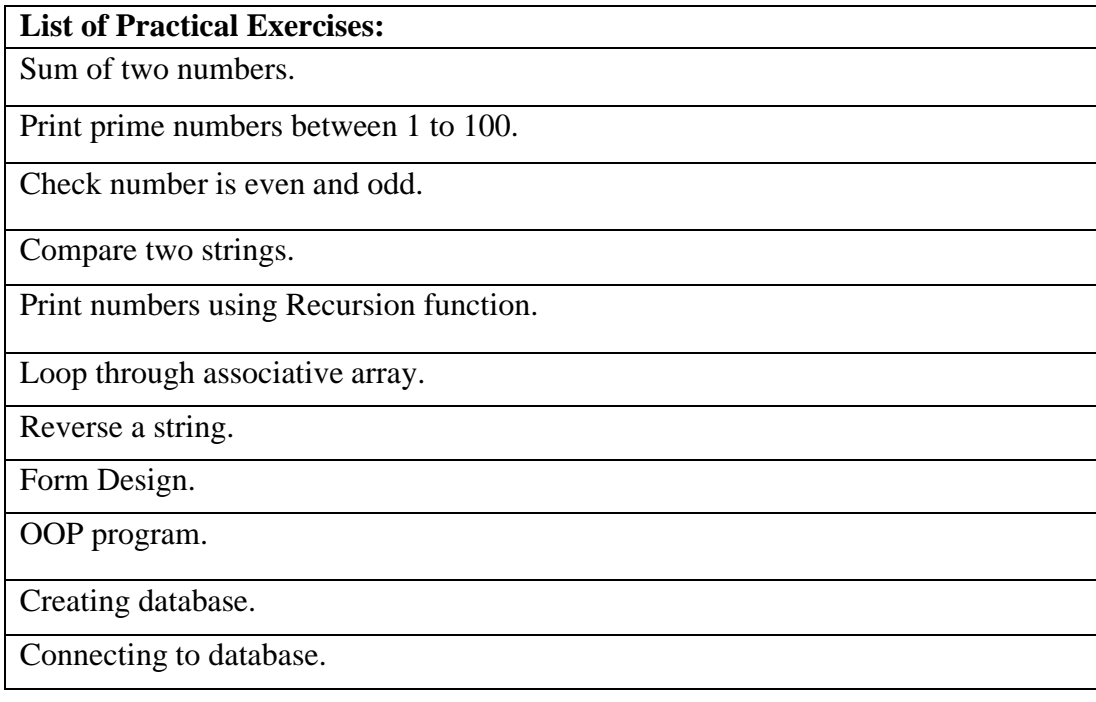

# **B-MMT 407: Web Programming Using PHP (Practical)**

# **CO-PO Mapping Matrix**

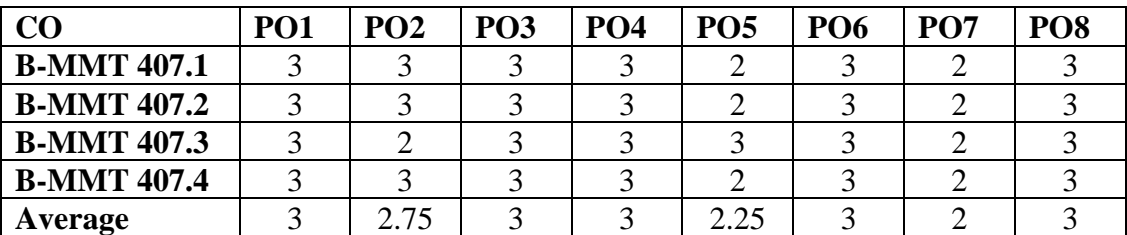

## **CO-PSO Mapping Matrix**

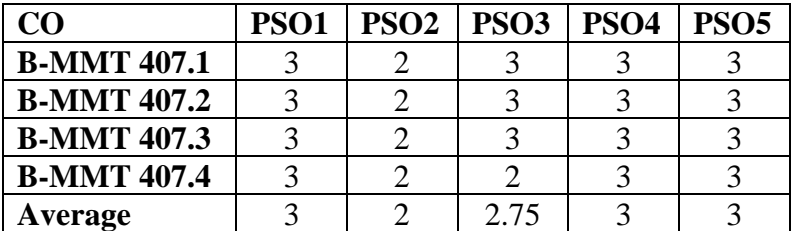

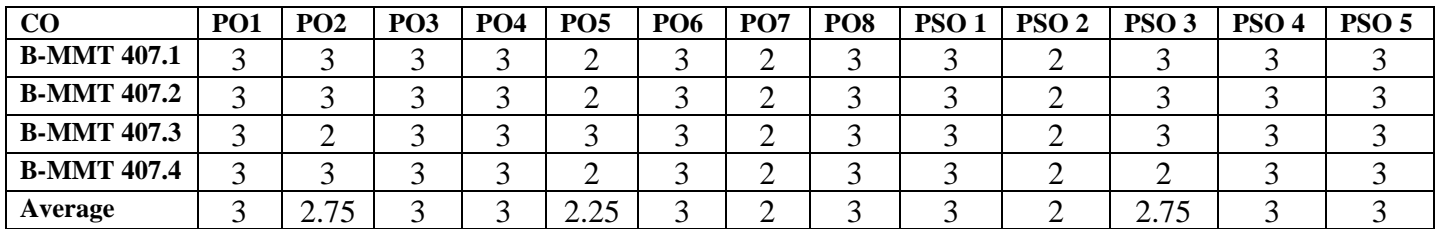

### **B-MMT 408: Soft Skills And Personality Development (Theory)**

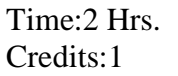

.

Total Marks: 25 Theory:20 Internal Assessment:5

**Course Objectives**: This course is designed the help the students to groom their personality by learning effective communication and presentation skills.The course will help them to be good professionals as well as establish themselves as intelligent citizens of the society.

**Course Learning Outcomes:**After completing the course the student will be able to:

**B-MMT 408.1:**learn soft presentation skills, etiquette and manners

**B-MMT 408.2:** re-engineer the personality, attitude and understand the influence of habits and body language

**B-MMT 408.3:** use yoga and meditation to control stress, anger and time management **B-MMT 408.4:** hone the skills of resume, interview and group discussion for today's job market.

**Note:- The question paper will be divided into three units containing five questions. Students are required to attempt three questions in all. There will be two questions in unit I & II. The students are required to attempt one question each from unit I & II. Each question will carry 5 marks. Unit-III will have only one Compulsory question of 10 marks containing six short notes covering the entire syllabus and students are required to attempt any five.** 

#### **Unit-I**

- Soft Skills: soft and hard skills, decision making and leadership skills .
- Public Speaking and Presentation Skills: Types skills, content, audience analysis.
- Personality: Personality Development, Self-Disclosure, Self-Awareness, SWOT analysis.
- Habits, attitude and behavior
- Body Language: Posture and Gestures, Eye-Contact, Facial Expression Timing, space.

#### **Unit-II**

- Importance of Yoga and meditation for personal well being
- Time management: importance, time management strategies, time planning, tools and techniques
- Resume / CV Writing: Difference between resume / CV and bio-data, Types, Layout  $\&$ draft, resume in digital age, Cover letter
- Interview: Types of interviews, preparing for interviews, facing interviews, reviewing during and after the interview.
- Group Discussions: Importance, planning, elements, group discussion skills.

- o Johnson, D.W. (1997). Reaching out Interpersonal Effectiveness and Self Actualization. 6th
- o ed. Boston: Allyn and Bacon.
- o Sherfield, R. M.; Montgomery, R.J. and Moody, P, G. (2010). Developing Soft Skills. 4th ed.
- o New Delhi: Pearson.
- o Robbins, S. P. and Hunsaker, Phillip, L. (2009). Training in Interpersonal skills. Tips for
- o managing people at work. 5th ed. New Delhi: PHI Learning.
- o Schafer, W. (1998). Stress Management for Wellness. 4th edition. Australia: Thomson &
- o Wadswoth.
- o Robbins, S. P. and Hunsaker, Phillip, L. ( 2009). Training in Interpersonal skills. Tips for
- o Frey, D and Carlock , C. (1989). Enhancing Self Esteem. 2nd edition. Indiana:
- o Accelerated Development INC.
- o Hurlock, E.B (2006). Personality Development, 28th Reprint. New Delhi: Tata McGraw Hill.
- o Andrews, Sudhir. How to Succeed at Interviews. 21st (rep.) New Delhi.Tata McGraw-Hill 1988.
- o Heller, Robert.Effective leadership. Essential Manager series. Dk Publishing, 2002
- o Hindle, Tim. Reducing Stress. Essential Manager series. Dk Publishing, 2003
- o Lucas, Stephen. Art of Public Speaking. New Delhi. Tata Mc-Graw Hill. 2001
- o Mile, D.J Power of positive thinking. Delhi. Rohan Book Company, (2004).
- o Pravesh Kumar. All about Self- Motivation. New Delhi. Goodwill Publishing House. 2005.

# **B-MMT 408: Soft Skills And Personality Development (Theory)**

# **CO-PO Mapping Matrix**

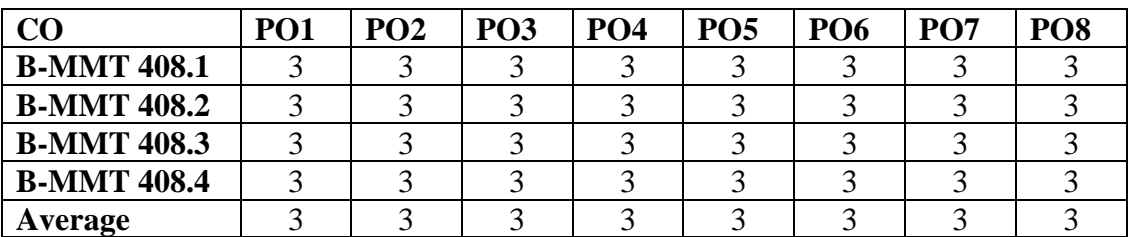

## **CO-PSO Mapping Matrix**

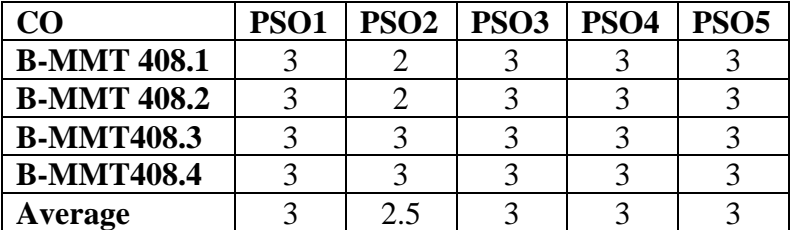

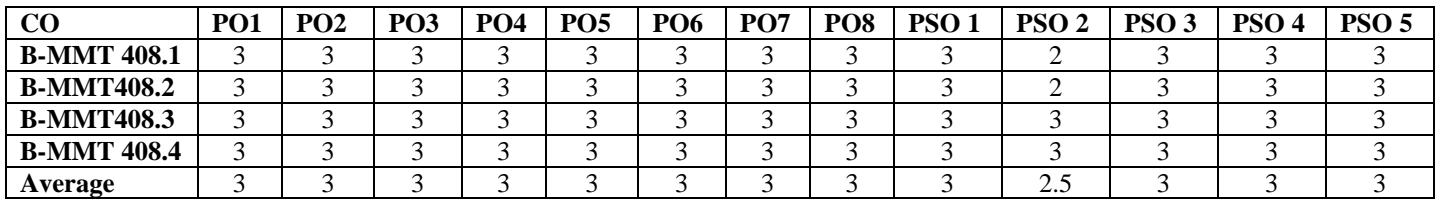

### **LOCF/CBCS/B.Sc. (Multimedia)/KUK**

### **B-MMT 409: Soft Skills And Personality Development (Practical)**

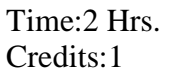

Total Marks: 25 Practical :20 Internal Assessment:5

**Course Objectives**: This course is designed the help the students to groom their personality by learning effective communication and presentation skills.The course will help them to be good professionals as well as establish themselves as intelligent citizens of the society.

**Course Learning Outcomes:**After completing the course the student will be able to: **B-MMT 409.1:**learn soft presentation skills, etiquette and manners

**B-MMT** 409.2: re-engineer the personality, attitude and understand the influence of habits and body language

**B-MMT 409.3:** use yoga and meditation to control stress, anger and time management **B-MMT 409.4:** hone the skills of resume, interview and group discussion for today's job market.

**Note:- The students will do practical assignments assigned by the concerned teacher throughout the whole semester and will submit them in the form of hard copy/softcopy to the teacher. External Examiner will evaluate the work done by the student, will conduct the practical and viva-voce.**

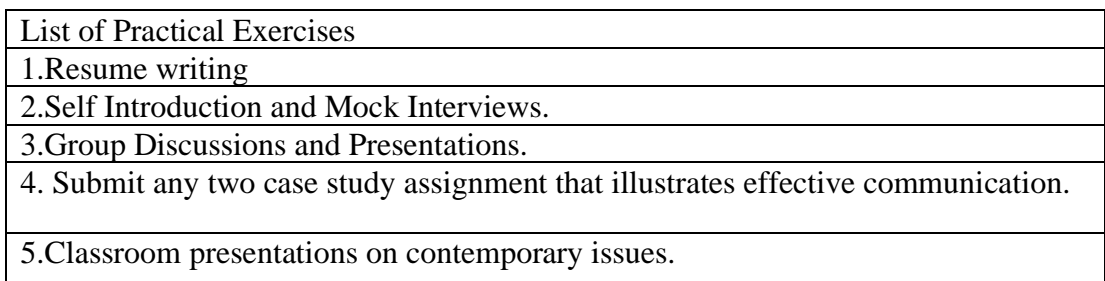

# **B-MMT 409: Soft Skills And Personality Development (Practical)**

## **CO-PO Mapping Matrix**

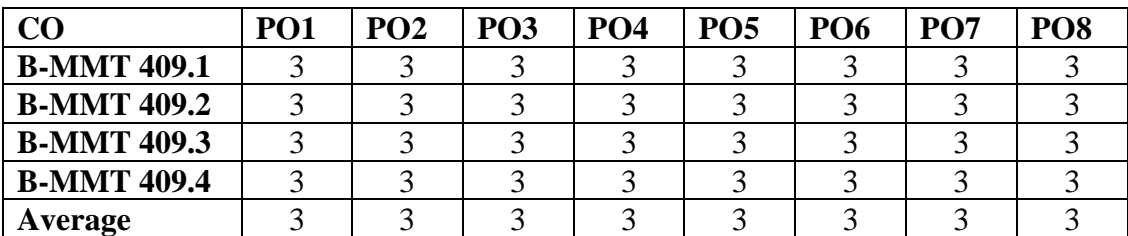

#### **CO-PSO Mapping Matrix**

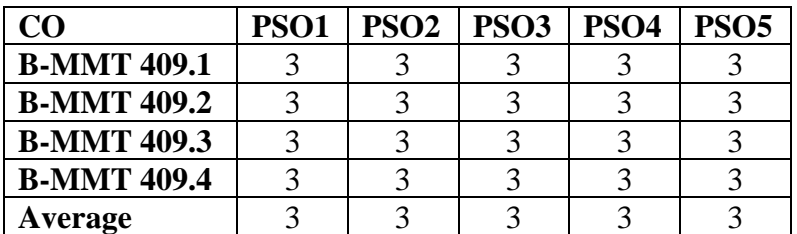

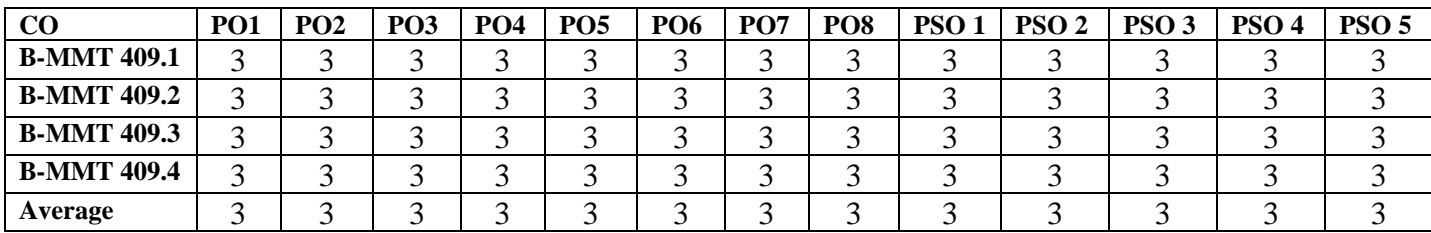